## UNIVERSITATEA TEHNICĂ "GH. ASACHI" IAȘI RECTORATUL

Nr. \_\_\_\_\_\_\_\_\_\_\_ din \_\_\_\_\_\_\_\_\_\_

Către \_\_\_\_\_\_\_\_\_\_\_\_\_\_\_\_\_\_\_\_\_\_\_\_\_\_\_\_\_\_\_\_\_\_\_\_\_\_\_\_

Vă facem cunoscut că în ziua de \_\_\_\_\_\_\_\_\_\_\_\_\_, ora \_\_\_\_\_, în Aula Universității Tehnice "Gh. Asachi" Iași, Bd. Carol I., nr. 11, va avea loc susținerea publică a tezei de doctorat cu titlul

### **CONTRIBUŢII LA ANALIZA CIRCUITELOR INTEGRATE PENTRU MICROUNDE**

elaborată de dl. asist. ing. **Radu Florin Damian**, în vederea conferirii titlului ştiinţific de doctor inginer.

Comisia de doctorat este formată din:

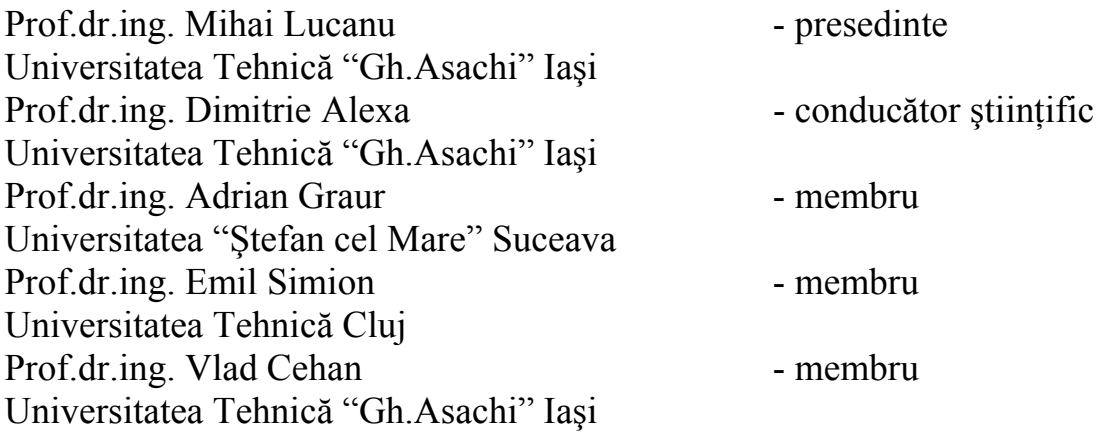

Vă trimitem rezumatul tezei de doctorat, cu rugămintea de a ne comunica în scris aprecierile și observațiile dumneavoastră.

Cu această ocazie vă invităm să participați la sustinerea publică a tezei de doctorat.

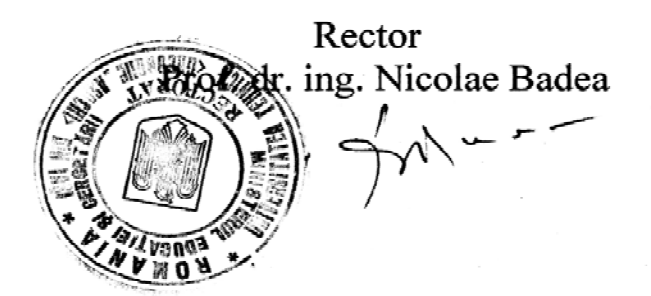

Secretar universitate ing. Cristina Nagît

cllowy

**UNIVERSITATEA TEHNICĂ "GH. ASACHI" IAŞI FACULTATEA DE ELECTRONICĂ ŞI TELECOMUNICAŢII**

**Radu Florin Damian** 

# **CONTRIBUŢII LA ANALIZA CIRCUITELOR INTEGRATE PENTRU MICROUNDE**

**Rezumatul tezei de doctorat** 

**Conducător ştiinţific Prof. dr. ing. Dimitrie Alexa** 

**Iaşi 2005** 

## **Mulţumiri**

Doresc să exprim mulţumirile mele domnului profesor dr. ing. Dimitrie Alexa, care a condus din punct de vedere științific această teză, pentru ajutorul acordat prin directa îndrumare şi coordonare, fiind cel care a contribuit decisiv la cristalizarea ideilor esentiale ale lucrării.

De asemenea mulţumiri se cuvin pe merit colectivului din care fac parte, Catedra de Comunicații, din cadrul Facultății de Electronică și Telecomumicații, în special domnului profesor Irinel Casian Botez.

Profunda mea recunoştinţă domnului Henri Baudrand, din cadrul Laboratorului de Microunde, ENSEEIHT Toulouse, care a binevoit să mă primească pentru două stagii de cercetare în laboratorul său, îndrumarea sa fiindu-mi de un real folos.

Le mulţumesc de asemenea referenţilor, pentru răbdarea cu care s-au aplecat asupra lucrării şi pentru observaţiile pertinente.

Profunda mea recunostință tuturor dascălilor mei pentru capitalul profesional și moral pe care l-au investit în formarea şi în reuşita carierei mele.

Nu în ultimul rând multumesc familiei, mai ales părinților pentru suportul acordat pe parcursul realizării acestei lucrări.

# **Cuprins**

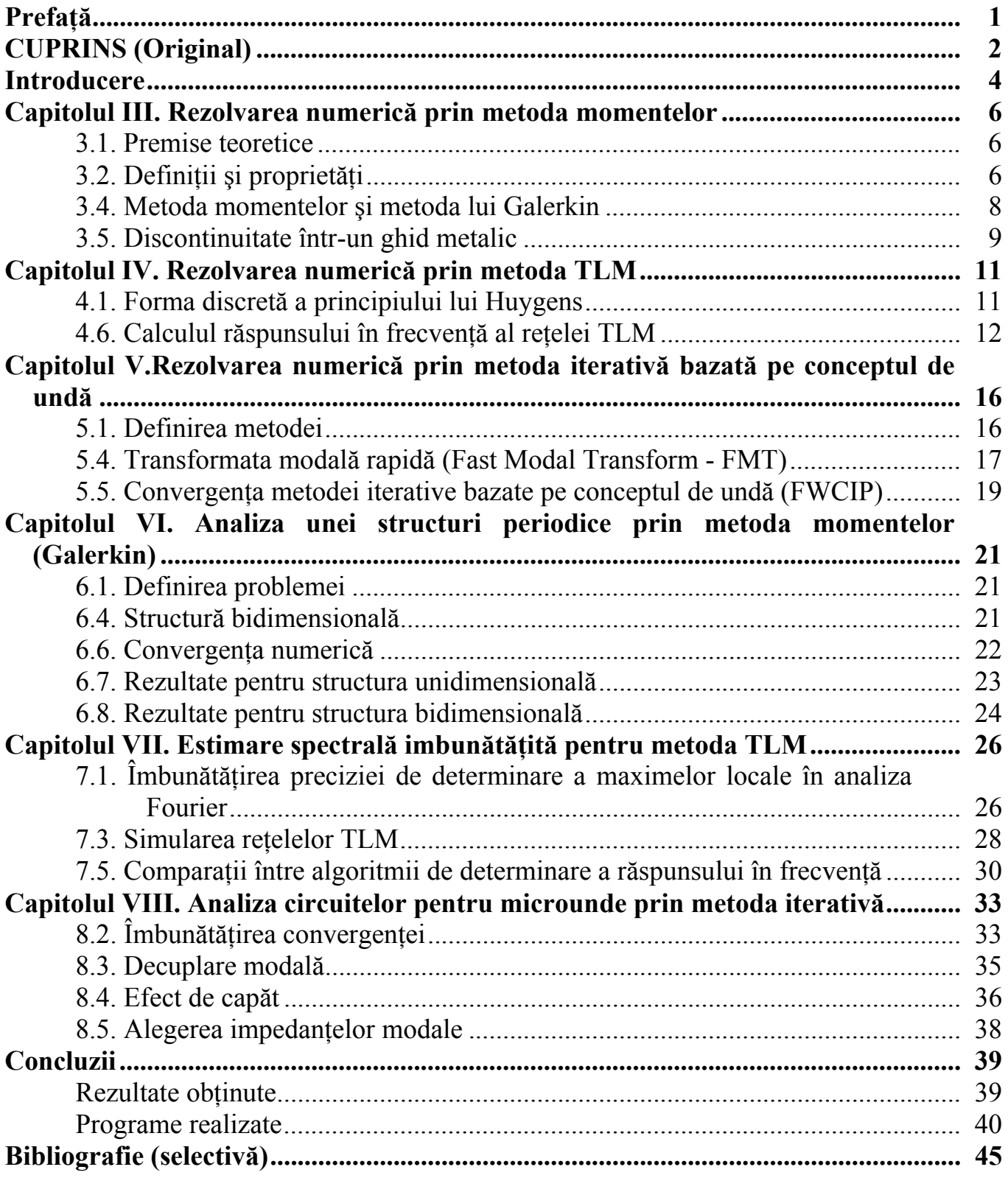

# **Prefaţă**

Lucrarea de față prezință contribuțiile autorului la analiza circuitelor integrate pentru microunde, fiind orientată spre analiza unor structuri noi și îmbunătățirea metodelor numerice pentru microunde. Teza este structurată în două părți:

A. Stadiul cunoaşterii – curprinzând Introducerea şi capitolele I-V

B. Contribuţii proprii – capitolele VI-VIII şi Concluzii.

Se aminteste faptul că, cu excepția capitolelor I și II, toate celelalte capitole contin contribuţii personale ale autorului, în partea A ca aplicaţii ale metodelor clasice, partea B a lucrării conţinând strict contribuţii originale.

Introducerea amintește câteva tendințele întâlnite la realizarea și analiza circuitelor integrate pentru microunde, trecând în revistă principalele metode numerice folosite în electromagnetism, cu avantajele şi dezavantaje lor.

Capitolul I, "Teoria electromagnetică de bază", amintește câteva din relațiile necesare ca suport pentru capitolele următoare.

Capitolul al II-lea, "Realizarea circuitelor integrate pentru microunde" prezintă caracteristicile principalelor componente pasive utilizate în realizarea circuitelor (linii şi substraturi).

Capitolul al III-lea, "Rezolvarea numerică prin metoda momentelor" prezintă metoda momentelor şi metoda lui Galerkin, şi realizează tratarea analitică în contextul acestei metode a unei discontinuități într-un ghid.

Capitolul al IV-lea, "Rezolvarea numerică prin metoda TLM" prezintă metoda matricii liniilor de transmisie, investighează răspunsul în frecventă a retelei și realizează introducerea ferestrelor de ponderare temporale la analiza spectrală a răspunsului structurii.

Capitolul al V-lea, "Rezolvarea numerică prin metoda iterativă bazată pe conceptul de undă", prezintă o metodă recentă, FWCIP, de analiză a circuitelor planare pentru microunde și realizează o analiză în detaliu a convergenței algoritmului.

Capitolul al VI-lea, "Analiza unei structuri periodice prin metoda momentelor (Galerkin)", realizează analiza în detaliu, şi în premieră, a unei structuri periodice bazate pe găurile metalizate de acces la planul de masă.

Capitolul al VII-lea, "Estimare spectrală imbunătățită pentru metoda TLM" propune şi tratează în detaliu o metodă originală de estimare a maximelor spectrale, cu comportare semnificativ mai bună decât a alternativelor prezente în literatură.

Capitolul al VIII-lea, "Analiza circuitelor pentru microunde prin metoda iterativă", prezintă o metodă originală și efectivă de îmbunătătire a convergentei metodelor iterative, şi o redefinire, de asemenea originală, a undelor bazată pe investigarea efectului de capăt.

"Concluziile" realizează trecerea în revistă a contribuțiilor autorului, și prezintă cele trei programe de simulare realizate în Visual Basic şi C++ de autor pentru analiza circuitelor de microunde.

# **CUPRINS (Original)**

## **A. STADIUL CUNOAŞTERII**

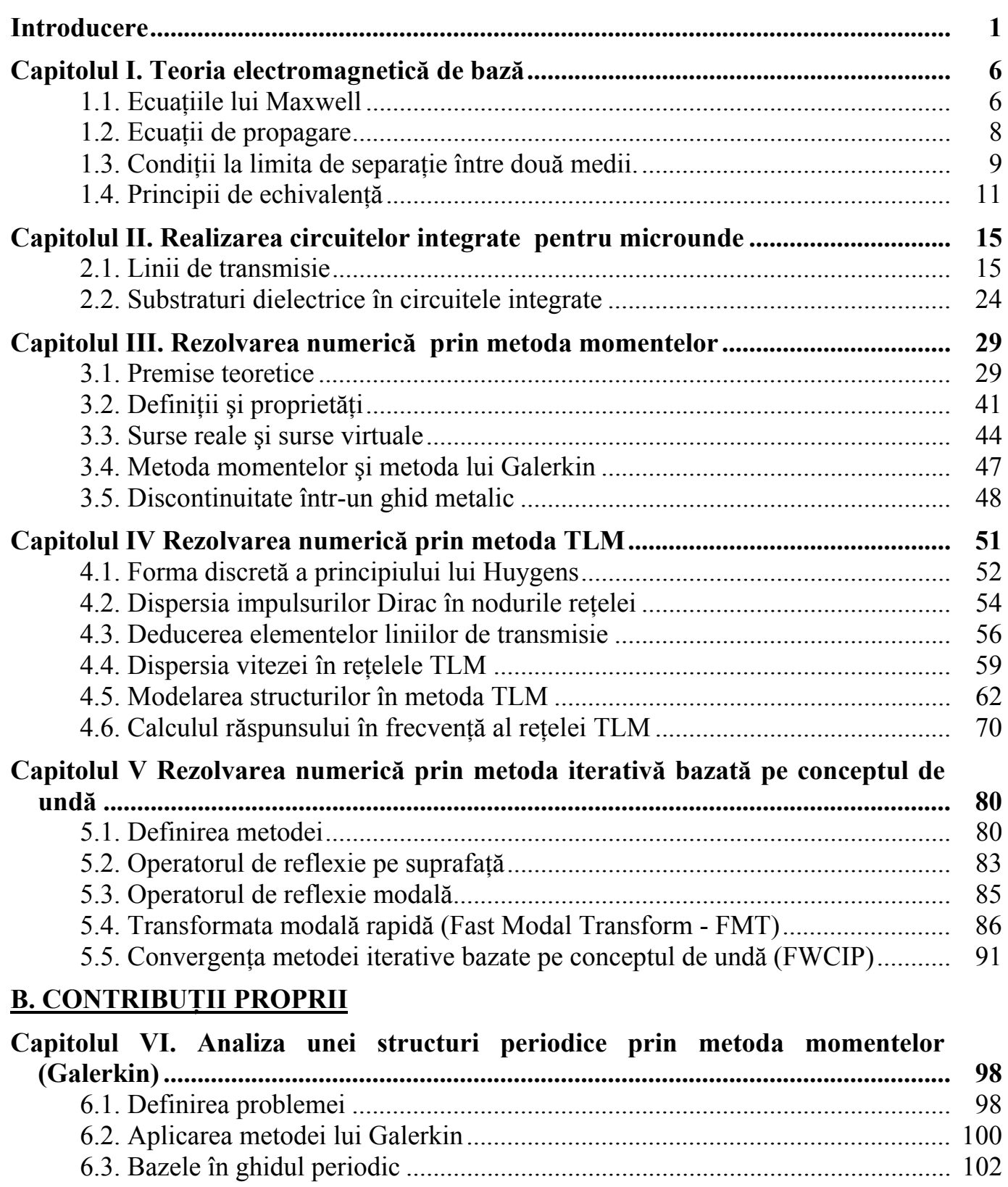

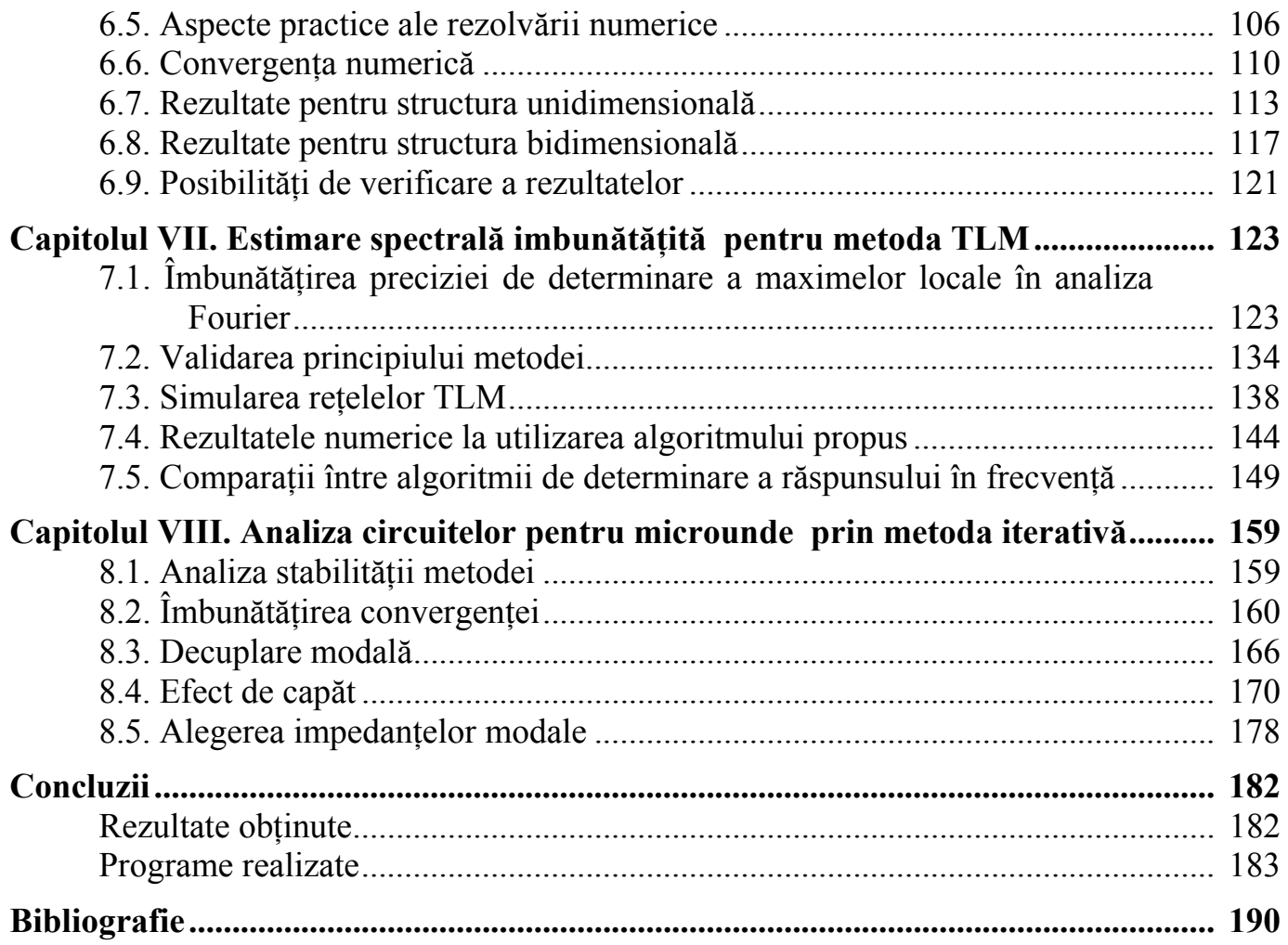

# **Introducere**

 Indiferent de tehnologia de realizare a circuitelor integrate pentru microunde, proiectarea lor face apel extensiv la utilizarea programelor de proiectare asistată de calculator. Tehnologia inițială prin încercări (cut-and-try) [46] s-a dovedit neeconomică în producția industrială mai ales în condițiile economiei moderne când timpul de ieșire pe piaţă depăşeşte în importanţă costurile de proiectare. Utilizarea programelor de proiectare nu este foarte ieftină (ca exemplu pretul simulatorului 3D bazat pe metoda elementelor finite Ansoft HFSS se ridică la aproximativ 40.000\$ numai opţiunea de bază) şi necesită mână de lucru inalt calificată, însă complexitatea fenomenelor implicate face ca utilizarea unui program de proiectare să reducă foarte mult timpul de proiectare cât și, pe termen lung, costurile de producție, prin reproductibilitatea mai bună a performantelor.

 Fără a avea pretenţia tratării complete a unui domeniu atât de vast, vom aminti câteva din metodele uzuale de calcul ale câmpului electromagnetic [56][126]. Se poate remarca faptul că o mare parte din metodele utilizate nu sunt o descoperire recentă (vezi anul referintei [126]) ci sunt proceduri care au putut fi implementate la nivel industrial doar în momentul în care tehnica de calcul a putut să sustină aplicarea lor.

Metoda elementului finit se bazează pe împărtirea structurii într-un număr de elemente suficient de mici încât să poată fi considerate omogene. Aceste elemente vor fi mult mai mici și mai dese unde există elemente geometrice de constructie și pot fi mai mari în rest. Colturile acestor elemente se numesc noduri, iar metoda va încerca calcularea câmpurilor în aceste noduri, presupunând o variaţie simplă, adesea liniară între valorile din interiorul unui element. Avantajele metodei provin din generalitatea sa, structura de analizat trebuind să îndeplinească mai trebuind să îndeplinească mai putine conditii specifice metodei [119].

 Metoda momentelor realizează, ca şi metoda elementului finit, reducerea unei probleme complexe caracterizate de ecuaţii integrale la un sistem liniar de ecuaţii simple. Ecuația care este rezolvată de metoda momentelor este de forma unei ecuații integrale a câmpului electric (EFIE-Electric Field Integral Equation) sau a câmpului magnetic (MFIE) în sensul că ecuaţiile lui Maxwel permit determinarea unuia din câmpuri în functie de celălalt. Apoi mărimile caracteristice câmpului se descompun ca o sumă a unor funcții elementare (bază). Relațiile cu ecuații diferențiale se transformă apoi în ecuatii algebrice între ponderile (amplitudinile) functiilor elementare, care se rezolvă prin diverse metode numerice. Dintre dezavantajele metodei se pot aminti problemele care apar când structura de analizat are geometrie complexă sau contine dielectrici neomogeni. Avantajul major il constituie eficienta numerică deosebită în prezenta unei structuri ce contine numai dielectrici omogeni, sau numai conductori, sau anumite geometrii specifice.

Metoda diferentelor finite în domeniul timp (Finite Difference Time Domain -FDTD) reprezintă o solutie directă a ecuațiilor lui Maxwell (1.1). Structura de analizat este reprezentată din două grilaje uniforme interpătrunse. Una din grile contine punctele în care se evaluează câmpul electric, a doua contine punctele în care se determină câmpul magnetic.Din variaţia în timp a câmpurilor în structură se poate realiza extragerea mărimilor de interes. Dezavantajul este creşterea rapidă a dimensiunilor problemei odată cu creșterea complexității structurii, anulat parțial de generalitate [37] şi de faptul că algoritmul poate fi uşor aplicat în sisteme de calcul paralel.

Metoda diferentelor finite în domeniul frecventă (Finite Difference Frequency Domain - FDFD) se bazează pe ecuatiile lui Maxwell caracteristice câmpurilor armonice [51] (1.4). Avantajul principal este că nemaifiind vorba de propagare în timp, grilajele în care se divide structura nu mai sunt în mod necesar uniforme. Deşi conceptual este apropiată şi de metoda momentelor şi de cea a elementului finit, această metodă este mai putin folosită și tratată în literatură, posibil datorită cantitătii mari de material bibliografic existente pentru alte metode, folosite în alte domenii, cum ar fi în fizica mecanică.

 Metoda matricii liniilor de transmisie (Transmission Line Matrix - TLM) este într-o oarecare măsură similară cu FDTD în sensul că se realizează evolutia în timp a câmpurilor în structura de analizat. Există însă o singură grilă de puncte în care se face calculul, aceste puncte fiind conectate prin porţiuni de linii de transmisie. Formularea cea mai uzuală se bazează pe utilizarea nodului simetric condensat [60] care este standard pentru analiza TLM tridimensională, deşi anumite variaţii au apărut [109],[110].

 Metoda gradientului conjugat (Conjugate Gradient Method - CGM) este o tehnică de calcul asemănătoare cu metoda momentelor, caracterizată de faptul că utilizează o altă normă pentru definirea ponderilor (produs scalar Hilbert) ce permite utilizarea ponderilor complexe. De asemenea metoda de rezolvare a sistemului rezultat este una iterativă, permitând în anumite conditii obtinerea mai rapidă a solutiei, cu dezavantajul metodelor iterative: convergenţă dependentă de structură şi posibilitatea instabilităţii algoritmului numeric.

 Oricare din metodele amintite sunt caracterizate de creşterea extrem de rapidă a timpului de calcul odată cu mărirea complexității sistemului. Acest fapt face ca o mare parte din efortul de cercetare din domeniul metodelor numerice pentru electromagnetism să fie îndreptat spre realizarea unor algoritmi rapizi de rezolvare a problemelor cu metodele clasice [125]. O altă directie aleasă este simplificarea conceptuală (analitică) a problemelor complexe, astfel încât o solutie suficient de bună să poată fi obținută în timp convenabil [10],[16],[48].

 Această teză îşi propune să investigheze şi să imbunătăţească unele din metodele de analiză ale circuitelor integrate de microunde. S-a ales realizarea şi eventual îmbunătătirea a trei metode de calcul: metoda momentelor, metoda TLM, metoda iterativă bazată pe conceptul de undă.

# **Capitolul III.**

# **Rezolvarea numerică prin metoda momentelor**

### **3.1. Premise teoretice**

### **3.1.4. Baze ortonormate în ale modurilor din ghiduri omogene**

Pentru definirea unei baze și mai ales a unei baze ortonormate este necesară introducerea unui produs scalar. Se introduce produsul scalar plecând de la expresia puterii transmise de o undă electromagnetică printr-o suprafață transversală [75]:

$$
P = \frac{1}{2} \iint_{S} \text{Re}(E^* \times H) ds = \frac{1}{2} \iint_{S} \text{Re}(E^* J) ds
$$
 (3.18)

Se definește deci prin expresia următoare produsul scalar între două funcții  $f_1$ ,  $f_2$ de variabile transverse x și y, definite pe suprafața S, având două componente [15]:

$$
\langle f_1, f_2 \rangle = \iint_S f_1^{*t} \cdot f_2 ds \tag{3.19}
$$

unde \* va semnifica conjugarea complexă iar t transpunerea.

Tabelul 3.2. arată că anumite condiții la limită (perete electric, perete magnetic) permit o infinitate de solutii pentru valorile câmpului transversal, caracterizate de diferite valori pentru numărul întreg n. Deci vor exista o infinitate de soluții pentru câmpul electric transversal:

$$
E_T = \begin{bmatrix} E_x \\ E_y \end{bmatrix} \stackrel{\text{not}}{=} E_m, m = \overline{1, \infty}
$$
 (3.20)

corespunzătoare diferitelor valori întregi ale lui m:  $E_1, E_2, E_3, \dots E_n, \dots$ . Se poate demonstra că funcțiile care definesc componentele transversale ale câmpului electric sunt ortogonale conform produsului scalar (3.19) (modurile există independent în interiorul ghidului). Vom adopta baza pentru un anumit mod (TE sau TM) luând ca functii generatoare componentele transversale ale câmpurilor electrice caracteristice fiecărui mod individual (o anumită valoare pentru n) și impunând conditia ca baza să fie ortonormată:

$$
\langle E_m, E_n \rangle = \delta_{nm} \tag{3.21}
$$

#### **3.2. Definiţii şi proprietăţi**

Considerăm o suprafață S pe care există câmp electromagnetic (figura 3.8). Se defineste densitatea de curent asociată suprafetei aflată în câmp electromagnetic  $[14]$ , $[15]$ :

$$
J = H \times n \tag{3.34}
$$

unde *n* este normala la suprafata S.

*J* nu este efectiv o densitate de curent superficială [16], însă este apropiată, mai ales în utilizare, aşa cum se vede în figura 3.8.

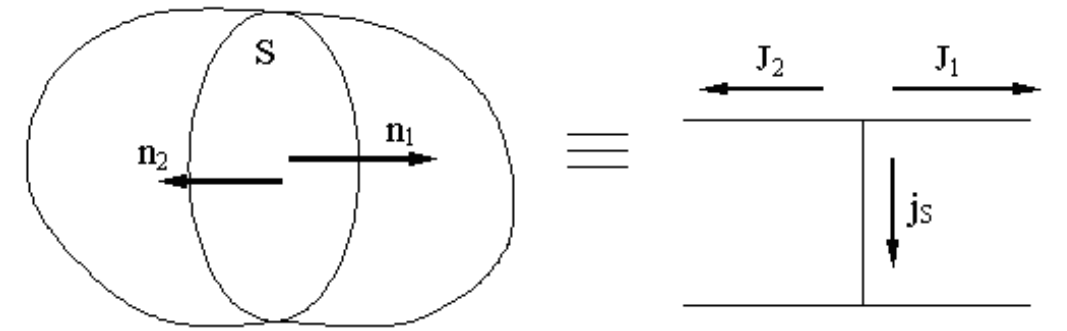

Figura 3.8. Definitia densității de curent asociată unei suprafete  $j_s \times n_1 = H_{1T} - H_{2T} \rightarrow j_s = n_1 \times H_{1T} - n_1 \times H_{2T}$  $j_s = n_1 \times H_{1T} + n_2 \times H_{2T} \rightarrow j_s = J_1 + J_2$  (3.35)

 Avantajele utilizării vectorului densitate de curent asociată unei suprafeţe în locul câmpului magnetic *H*, ţin de faptul că spre deosebire de vectorul intensitate a câmpului magnetic, *J* este un adevărat vector [3.1.2.1.]. În plus, în cazul modurilor TE şi TM vom avea:

$$
J = H \times \vec{z} \to J_x = H_y; J_y = -H_x \tag{3.36}
$$

Ecuațiile lui Maxwell (3.13) se vor scrie:

$$
jkE_y = j\omega\mu J_y; jkE_x = j\omega\mu J_x \tag{3.37}
$$

 Vectorul densitate de curent asociat unei suprafeţe este deci coliniar cu câmpul electric, ceea ce simplifică ecuaţiile, putându-se folosi mărimi scalare.

$$
Y_M = \frac{H_y}{E_x} = -\frac{H_x}{E_y} \to J_x = Y_M E_x; J_y = Y_M E_y
$$
\n(3.38)

 Componentele fiind proporţionale vom avea valabilă următoarea relaţie pentru un mod TE sau TM:

 $J = Y_M E$  (3.39)

Relatia (3.39) este valabilă pentru orice mod TE sau TM și poate fi extinsă pentru a fi utilizată la modul general, pentru cazul în care câmpul electromagnetic este dat de o suprapunere a mai multor moduri. În astfel de cazuri probleme care intervine este faptul că fiecare mod are o impedanţă proprie de mod. De aceea generalizarea se face prin introducerea unui operator, numit operator impedanță, care să permită calcularea densităţii de curent asociată unei suprafeţe (pe scurt a "curentului") din valoarea câmpului electric definit pe acea suprafaţă.

$$
J = \hat{Y}E \tag{3.40}
$$

 Relaţia (3.40) este similară celei întâlnite în circuitele electrice clasice, ceea ce va permite utilizarea modelării cu elemente electrice clasice a sistemelor de microunde.

Pentru a calcula expresia operatorului impedantă vom considera cunoscut câmpul electric într-un ghid (obtinut ca o suprapunere a mai multor moduri) și vom calcula curentul, găsind o expresie similară cu (3.40). Vom nota cu  $f_n$ ,  $n = 0,1 \div \infty$  baza descoperită pentru câmpul electric în ghidul respectiv (3.20). Câmpul electric va fi o combinatie liniară a acestor funcții generatoare:

$$
E = \sum_{n} V_n f_n \tag{3.41}
$$

 În această relaţie *Vn* reprezintă amplitudinile complexe ale modurilor, şi pot fi determinate pe baza relației de normare a bazei:

$$
V_n = \langle f_n, E \rangle \tag{3.42}
$$

 Fiecare mod prezent în dezvoltarea câmpului electric va determina o valoare pentru curent, relaţia de legătură fiind scalară (3.39), iar curentul total va fi o suprapunere a tuturor curenţilor elementari, iar în relaţia următoare vom ţine cont şi de faptul că curentul este un vector care este coliniar cu intensitatea câmpului electric, deci funcţiile generatoare pentru curent vor fi aceleaşi cele ale câmpului electric.

$$
J_n = V_n Y_n \tag{3.43}
$$

$$
J = \sum_{n} V_n Y_n f_n = \sum_{n} f_n Y_{Mn} \langle f_n, E \rangle
$$
\n(3.44)

Vom nota o funcție  $f_n$  ca  $|f_n\rangle$  și vom obține expresia operatorului admitanță [4]:

$$
J = \sum_{n} |f_{n}\rangle Y_{Mn} \langle f_{n}, E \rangle = \sum_{n} |f_{n}\rangle Y_{Mn} \langle f_{n} || E \rangle \tag{3.45}
$$

$$
\hat{Y} = \sum_{n} |f_{n}\rangle Y_{Mn} \langle f_{n}| \tag{3.46}
$$

În relația (3.46)  $Y_{Mn}$  reprezintă impedanța de mod a modului n (TE sau TM) iar  $|f_n\rangle\langle f_n|$  reprezintă operatorul de proiecție pe modul n. În relația de mai sus suma treuie considerată în sens mai larg, şi anume se realizează suprapunerea tuturor modurilor care pot apărea, deci se face suma şi pentru modurile TE şi modurile TM.

 Operatorul admitanţă nu are sens matematic de sine stătător, el reprezintă un operator care permite o sintetizare în scriere a legăturii dintre câmpul electric şi magnetic ca în exemplul următor unde se calculează valoarea unei componente a câmpului magnetic cunoscând valoarea câmpului electric.

$$
J = \hat{Y}E = \left(\sum_{n} |f_{n}\rangle Y_{Mn} \langle f_{n}|\right) \left(\sum_{m} V_{m}g_{m}\right) = \sum_{n} \sum_{m} |f_{n}\rangle Y_{Mn} V_{m} \langle f_{n}, g_{m}\rangle
$$
  

$$
J_{k} = \langle h_{k}, J \rangle = \left\langle h_{k}, \sum_{n,m} |f_{n}\rangle Y_{Mn} V_{m} \langle f_{n}, g_{m}\rangle \right\rangle = \sum_{n,m} \left\langle h_{k}, f_{n}\right\rangle Y_{Mn} V_{m} \langle f_{n}, g_{m}\rangle
$$

 În relaţiile de mai sus s-a reprezentat faptul că , în general, câmpul electric şi magnetic pot fi reprezentate şi în raport cu alte baze ortonormate decât cea a modurilor care este folosită la reprezentarea operatorului impedanță. Produsele scalare care apar în relaţii se pot calcula cu relaţia (3.19).

### **3.4. Metoda momentelor şi metoda lui Galerkin**

Metoda momentelor urmărește rezolvarea unei ecuații de tipul [108],[112],[113],[114]:

$$
\hat{L}\phi = f \tag{3.58}
$$

 Operatorul *L*ˆ poate fi ca un caz particular operatorul impedanţă, sau poate fi reprezentat printr-o funcție integrală, cum ar fi de exemplu funcțiile Green.

Funcția necunoscută φ va fi descompusă în baza ortonormată a funcțiilor de test:

$$
\phi = \sum_{n}^{\infty} x_n f_n \quad f_n \text{ funcțiile de test} \tag{3.59}
$$

 În practică se foloseşte un număr finit de funcţii de test, suficiente pentru obtinerea unei erori mici.

$$
\hat{L}\sum_{n}^{N}x_{n}f_{n}=f\tag{3.60}
$$

Se multiplică ecuatia (3.60) scalar la stânga cu fiecare din funcțiile de test  $f_m$ ,  $m = \overline{1, N}$ , obtinându-se *N* ecuatii, necunoscutele fiind coeficientii functiilor de test:

$$
\sum_{n}^{N} \langle f_m \hat{L} f_n \rangle x_n = \langle f_m f \rangle, \quad m = \overline{1, N}
$$
\n(3.61)

sau matricial:

$$
\left[\hat{L}\right]\cdot\left[X\right]=\left[f\right]
$$
\n(3.62)

cu:

$$
[X] = \begin{bmatrix} x_1 \\ \vdots \\ x_n \end{bmatrix}, [f] = \begin{bmatrix} \langle f_1, f \rangle \\ \vdots \\ \langle f_n, f \rangle \end{bmatrix}, [\hat{L}]_{mn} = \langle f_m \hat{L} f_n \rangle
$$
(3.63)

 Sistemul (3.62) poate fi rezolvat printr-o metodă oarecare, permiţând determinarea vectorului coeficienţilor *X* şi deci a mărimii necunoscute φ.

 Metoda lui Galerkin reprezintă un caz particular a metodei momentelor [100], când functiile de test sunt identice cu functiile bazei.

### **3.5. Discontinuitate într-un ghid metalic**

 Se prezintă în continuare un exemplu de aplicare a metodei lui Galerkin, pentru cazul particular al unei discontinuităţi într-un ghid metalic, cu modificarea dimensiunilor (figura 3.12.).

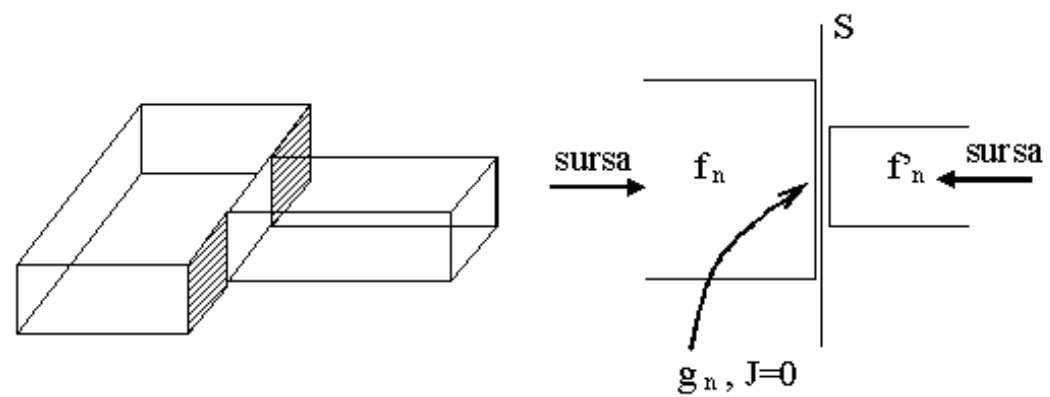

Figura 3.12. Discontinuitate prin modificarea sectiunii ghidului

 În figura 3.12. se reprezintă structura, desenul simplificat cu definirea bazelor ortonormate în cele două ghiduri și a funcțiilor de test pe dielectric. În figura 3.13 se reprezintă schema echivalentă ce contine sursa virtuală de tensiune corespunzătoare functiilor de test.

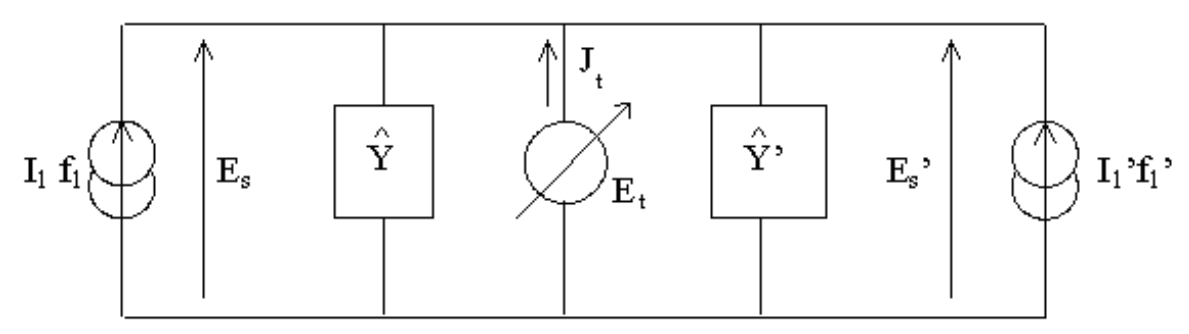

Figura 3.13. Schema electrică echivalentă

 Sursele care sunt aplicate la intrările în cele două ghiduri sunt considerate surse de curent care excită modul fundamental. Ne interesează câmpul electric care apare la nivelul suprafeţei S de discontinuitate. Ecuaţiile ce caracterizează structura se obţin direct din acestă schemă echivalentă:

$$
\begin{cases}\nE_s = E_t \\
E'_s = E_t \\
J_t = -I_1 \cdot f_1 - I'_1 \cdot f'_1 + (\hat{Y} + \hat{Y}')E_t\n\end{cases}
$$
\n(3.64)

Obţinem:

$$
\begin{bmatrix} V_1 \\ V'_1 \\ 0 \\ \vdots \\ 0 \end{bmatrix} = \begin{bmatrix} 0 & 0 & \langle f_1, g_1 \rangle & \cdots & \langle f_1, g_N \rangle \\ 0 & 0 & \langle f'_1, g_1 \rangle & \cdots & \langle f'_1, g_N \rangle \\ -\langle g_1, f_1 \rangle & -\langle g_1, f'_1 \rangle & \langle g_1(\hat{Y} + \hat{Y}')g_1 \rangle & \cdots & \langle g_1(\hat{Y} + \hat{Y}')g_N \rangle \\ \vdots & \vdots & \vdots & \ddots & \vdots \\ 0 & -\langle g_N, f_1 \rangle & -\langle g_N, f'_1 \rangle & \langle g_N(\hat{Y} + \hat{Y}')g_1 \rangle & \cdots & \langle g_N(\hat{Y} + \hat{Y}')g_N \rangle \end{bmatrix} \begin{bmatrix} I_1 \\ I'_1 \\ x_1 \\ \vdots \\ x_N \end{bmatrix}
$$
(3.69)  
or for a nottille (2.70) si obtinorm relative material[5 (2.71):

Vom face notaţiile (3.70) şi obţinem relaţia matricială (3.71):

$$
\begin{bmatrix} \langle g_1, f_1 \rangle & \langle g_1, f_1' \rangle \\ \vdots & \vdots \\ \langle g_N, f_1 \rangle & \langle g_N, f_1' \rangle \end{bmatrix} = A, Y_{pq} = \langle g_p(\hat{Y} + \hat{Y}') f_q \rangle, \begin{bmatrix} V_1 \\ V_1' \end{bmatrix} = V, \begin{bmatrix} I_1 \\ I_1' \end{bmatrix} = I
$$
(3.70)

$$
\begin{bmatrix} V \\ 0 \end{bmatrix} = \begin{bmatrix} 0 & A^t \\ -A & Y \end{bmatrix} \cdot \begin{bmatrix} I \\ X \end{bmatrix}
$$
 (3.71)

 Obţinem câmpul electric pe suprafaţa de discontinuitate şi câmpul electric la intrare (sursele impun câmpul magnetic la intrarea în ghiduri).

$$
X = Y^{-1}AI
$$
(3.72)  

$$
V = A'Y^{-1}AI
$$
(3.73)

La analiza numerică cu metoda momentelor trebuie alese judicios numărul de moduri 
$$
M
$$
 și cel al funcțiilor de test  $N$ , fără a se exagera însă. Nu întotdeauna mai multemoduri sau funcții de test oferă rezultate mai precise. Studii amănunțite [103] arată că la depășirea anumitor limite metoda poate deveni instabilă nemairegăsindu-se soluția corectă.

# **Capitolul IV.**

# **Rezolvarea numerică prin metoda TLM**

### **4.1. Forma discretă a principiului lui Huygens**

 Conform principiului lui Huygens un front de undă este constituit dintr-un număr foarte mare de radiatoare secundare, fiecare dând naştere unor unde elementare sferice. Anvelopa acestor unde crează un nou front de undă, care generează noi unde sferice elementare şi aşa mai departe [53],[57].

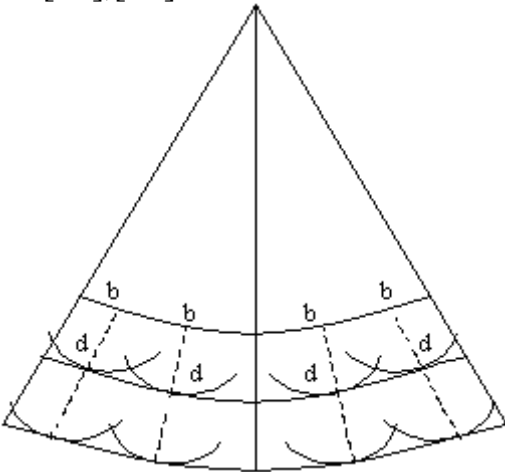

Fig 4.1. Principiul lui Huygens

 Pentru a reprezenta principiul lui Huygens sub forma unui algoritm numeric implementabil pe calculatoarele numerice este necesară discretizarea acestuia. Spaţiul bidimensional va fi modelat printr-o reţea echidistantă de puncte (noduri) separate de un parametru Δl. Intervalul de timp unitate Δt este timpul necesar undei sferice elementare pentru a se propaga de la un nod la următorul.

 Această reţea de puncte va avea un model de transmisie realizat dintr-o grilă de linii de transmisie ortogonale sau o matrice de linii de transmisie.

 Daca se reprezintă primii paşi în cazul excitării unui nod cu impulsuri emergente în toate direcţiile, vom obţine situaţia din figura 4.3. Se poate observa o comportare asemănătoare celei obtinute în cazul căderii unei picături de apă pe suprafața plană a unui lichid cu o diferentă majoră: frontul de undă nu este circular ci are o formă pătrată. Acest lucru arată apariția unui fenomen care se va numi dispersie a vitezei de undă și va impune considerarea rezultatelor obținute numai pentru frecvențele pentru care acest fenomen se poate neglija.

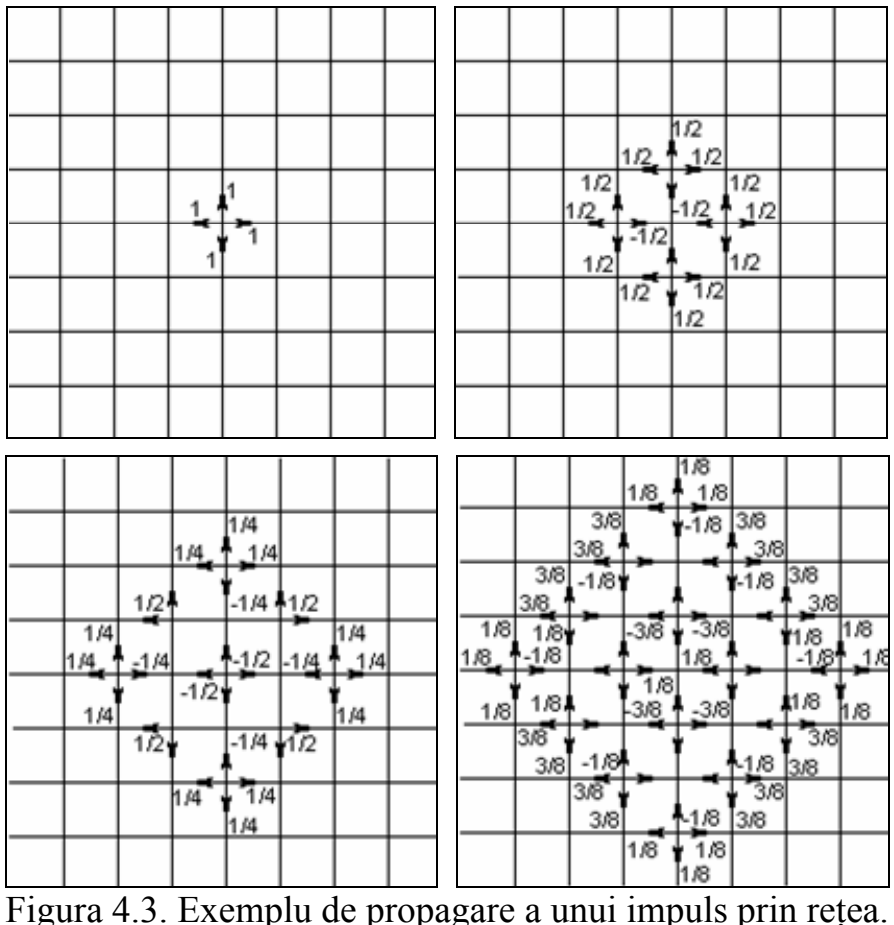

### **4.6. Calculul răspunsului în frecvenţă al reţelei TLM**

### **4.6.1. Relaţii clasice de calcul al răspunsului în frecvenţă**

Răspunsul în domeniul frecventă al unei retele TLM poate oferi foarte multe informatii privitor la caracteristicile structurii modelate. Înainte de intrarea în domeniul frecvenţă este însă necesar să se realizeze modelarea în domeniul timp a răspunsului retelei la anumite semnale de excitatie.

Oricare ar fi metoda de excitatie, semnalul de iesire din retea, într-un anumit nod, se obtine prin urmărirea impulsurilor care se succed în nodul respectiv. Acest semnal poate fi scris din punct de vedere matematic:

$$
f(t) = \sum_{k=1}^{\infty} {}_{k} A \cdot \delta(t - k \cdot \Delta t)
$$
\n(4.47)

Solutiile din toată banda de trecere corespunzătoare retelei vor fi continute în acest răspuns în timp. Răspunsul la orice excitaţie poate fi aflat prin convoluţie între răspunsul la impuls și acel semnal. Deoarece o importantă deosebită o prezintă răspunsul structurii la semnale sinusoidale, vom putea obține acest răspuns prin aplicarea transformatei Fourier.

$$
\operatorname{Re}\left[F\left(\frac{\Delta l}{\lambda}\right)\right] = \sum_{k=1}^{N} {}_{k} A \cdot \cos\left(2 \cdot \pi \cdot k \cdot \frac{\Delta l}{\lambda}\right)
$$

$$
\operatorname{Im}\left[F\left(\frac{\Delta l}{\lambda}\right)\right] = \sum_{k=1}^{N} {}_{k} A \cdot \sin\left(2 \cdot \pi \cdot k \cdot \frac{\Delta l}{\lambda}\right)
$$
(4.48)

unde  $kA$  este amplitudinea impulsului obținut în nod la iterația k, definit conform relației (4.47). Valoarea considerată este de obicei tensiunea (curentul) totală a nodului la iteraţia k.

 Ca exemplu vom considera simularea ghidului de undă WR(28) cu dimensiunile a  $= 0.28$  inch, b  $= 0.14$  inch. Ghidul este modelat printr-o rețea de dimensiuni  $20 \times 10$ celule, în programul Mefisto [136].

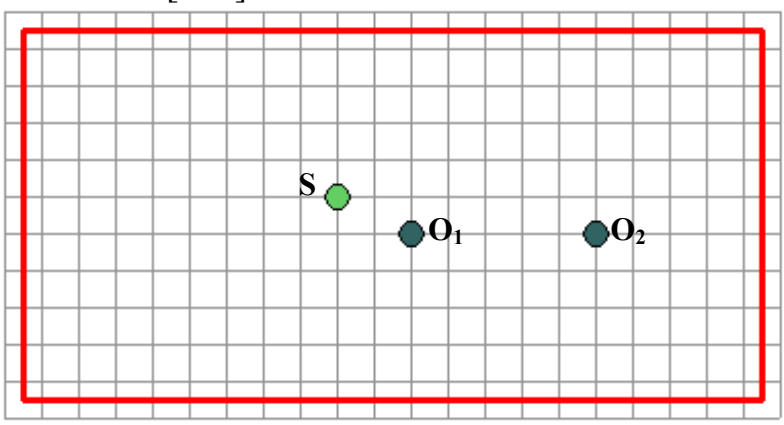

Figura 4.13. Modelarea ghidului WR(28)

Acest ghid va avea următoarele frecvente de tăiere ale modurilor transversal magnetice:

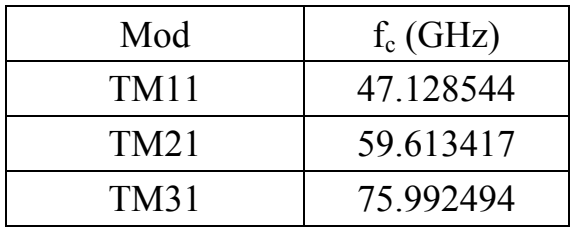

Rezultatele obținute în domeniul timp pentru punctul de ieșire  $O<sub>1</sub>$  sunt cele date în figura 4.14. iar spectrul semnalului (unde se vor urmări frecvenţele de tăiere) este cel din figura 4.15. Vy(t)

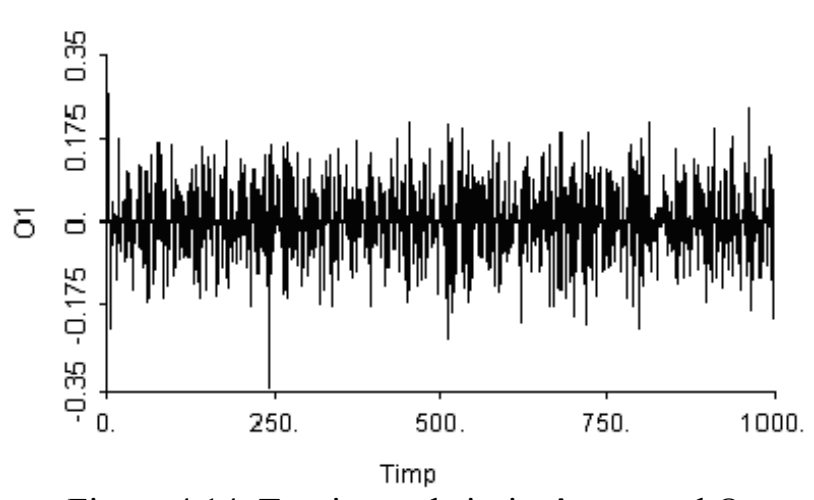

Figura 4.14. Tensiunea de ieșire în punctul  $O_1$ 

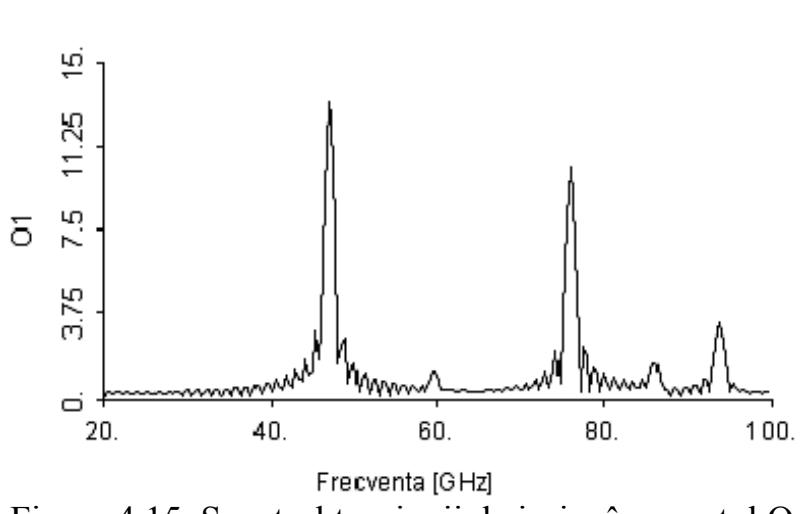

**M** 

Figura 4.15. Spectrul tensiunii de iesire în punctul  $O_1$ 

### **4.6.2. Metoda ferestrelor pentru analiza în frecvenţă**

Se utilizează în acest moment mai multe funcții fereastră, toate cu un spectru redus, explicabil prin faptul că valorile funcţiilor respective nu au variaţii brusce ca în cazul ferestrei naturale. Toate ferestrele au la mijloc valoarea 1 deci la mijlocul intervalului considerat semnalul rămâne nemodificat.

 Nu se poate spune că una dintre ferestre este mai bună decât cealaltă, rezultatele obţinute depinzând şi de forma particulară a semnalului analizat. Există o mică preferință în a utiliza funcțiile mai "netede" din punct de vedere matematic, cum ar fi Hanning, Hamming, Blackmann deoarece dau o mărime mai mică a spectrului lateral, şi o îndepărtare mai mare a lobilor laterali, dar în acelaşi timp se poate observa că un anumit eşantion influenţează mai mult spectrul din imediata vecinătate. Totuşi fiecare aplicatie trebuie să găsească fereastra care oferă rezultatele optime.

Definițiile ferestrelor sunt cele din relațiile următoare [72],[82]:

$$
w_{Hammin g}(t) = \left[0.54 + 0.46 \cdot \cos\left(\frac{2 \cdot \pi \cdot t}{T}\right)\right] \cdot w_n(t)
$$
\n(4.54)

$$
w_{Hanning}(t) = \frac{1}{2} \left[ 1 + \cos \left( \frac{2 \cdot \pi \cdot t}{T} \right) \right] \cdot w_n(t)
$$
\n(4.55)

$$
w_{\text{Bartlet}}(t) = \left[1 - \frac{\left|t - \frac{T}{2}\right|}{\frac{T}{2}}\right] \cdot w_n(t)
$$
\n(4.56)

$$
w_{Blackman}(t) = \left[0.42 + 0.5 \cdot \cos\left(\frac{2 \cdot \pi \cdot t}{T}\right) + 0.08 \cdot \cos\left(\frac{4 \cdot \pi \cdot t}{T}\right)\right] \cdot w_n(t)
$$
(4.57)

 Cele mai frecvent utilizate sunt totuşi perechile de ferestre Hanning(-32dB)/ Hamming(-43dB) şi Blackmann-Harris (-61dB)/(-93dB) [73]. Aceste perechi de ferestre au exprimare relatională similară (4.58-59), dar ofera comportare diferită a lobilor laterali: Hamming şi Blackmann-Harris (-93dB) oferă primul lob lateral de valoare mai mică (deci influenţă scăzută asupra eşantioanelor imediat vecine) cu dezavantajul unei

scăderi mai puțin rapide a celorlalți lobi (deci influență ceva mai ridicată asupra spectrului îndepartat) – figura 4.22.

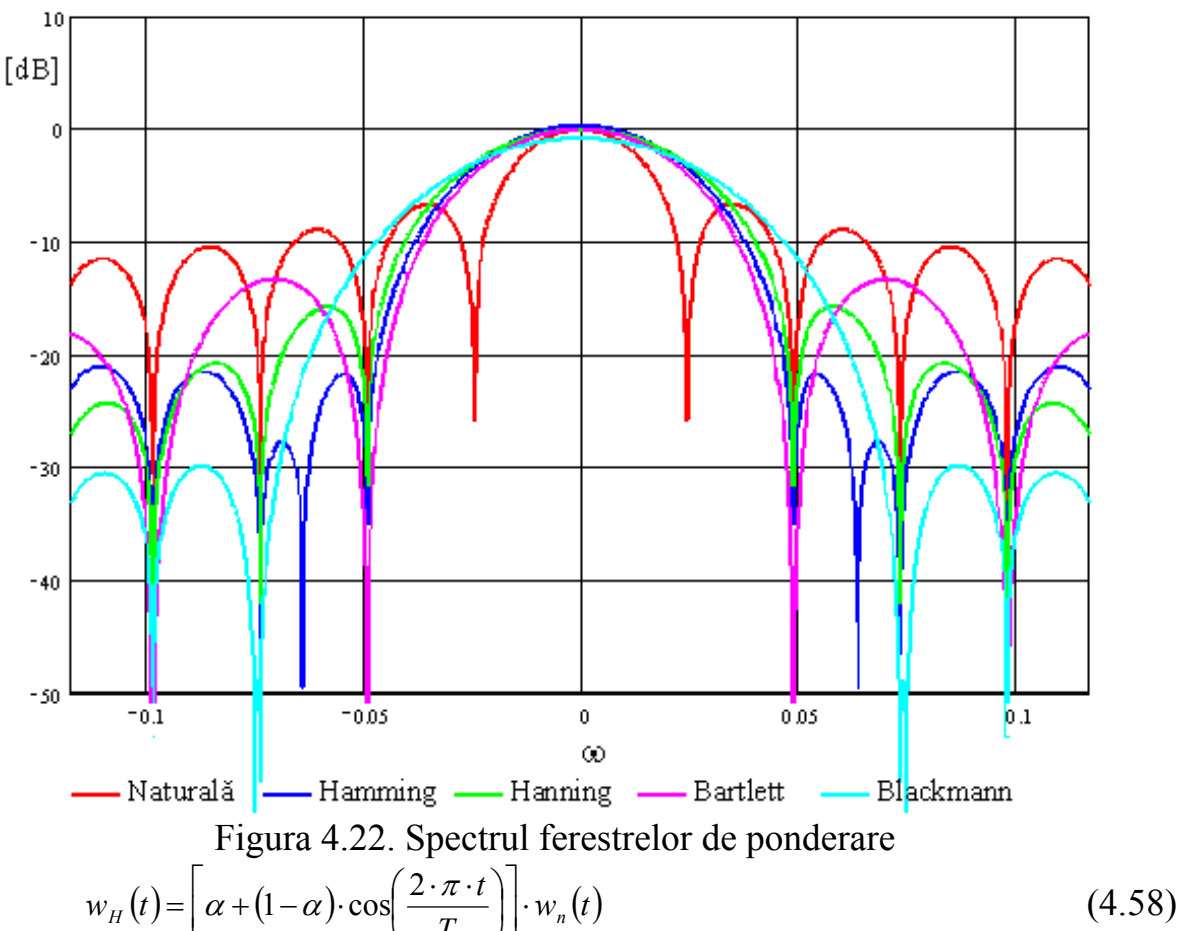

$$
w_{BH}(t) = \left[a_0 + a_1 \cdot \cos\left(\frac{2 \cdot \pi \cdot t}{T}\right) + a_2 \cdot \cos\left(\frac{4 \cdot \pi \cdot t}{T}\right) + a_3 \cdot \cos\left(\frac{6 \cdot \pi \cdot t}{T}\right)\right] \cdot w_n(t) \tag{4.59}
$$

Pentru a obține fereastra Hanning se înlocuiește  $\alpha = 0.5$  în (4.58), fereastra Hamming fiind caracterizată de *α* = 0*.*543478 . Blackmann-Harris (-61dB) este obţinută în (4.59) cu

$$
a_0 = \frac{10}{32}; a_1 = -\frac{15}{32}; a_2 = \frac{6}{32}; a_3 = -\frac{1}{32}
$$
\n
$$
(4.60)
$$

iar Blackmann-Harris (-93dB) este caracterizată de [84]:

 $a_0 = 0.355768$ ;  $a_1 = -0.487396$ ;  $a_2 = 0.144232$ ;  $a_3 = -0.012604$  (4.61)

 Pentru metoda TLM există şi versiuni mai complexe, în care nodurile sunt mai flexibile, în sensul în care vor putea modela structuri mai complexe [2]. Deoarece scopul nostru este să îmbunătăţim modul de prelucrare a rezultatelor, vom adopta în capitolul 7 utilizarea unei variante mai simple [16],[57].

 Rezultatele metodei se regăsesc în domeniul timp, ceea ce este neobişnuit pentru modul în care se privesc circuitele de frecventă înaltă, dar se pot transforma aceste rezultate şi în domeniul frecvenţă [21], pentru interfaţarea cu alte metode [111], sau se poate face trecerea de la valorile tensiunilor şi curenţilor din noduri obţinute în valori de câmp [22] pentru o prelucrare ulterioară.

# **Capitolul V.**

# **Rezolvarea numerică prin metoda iterativă**

## **bazată pe conceptul de undă**

### **5.1. Definirea metodei**

Definirea conceptului de undă se face în legatură cu figura 5.1.

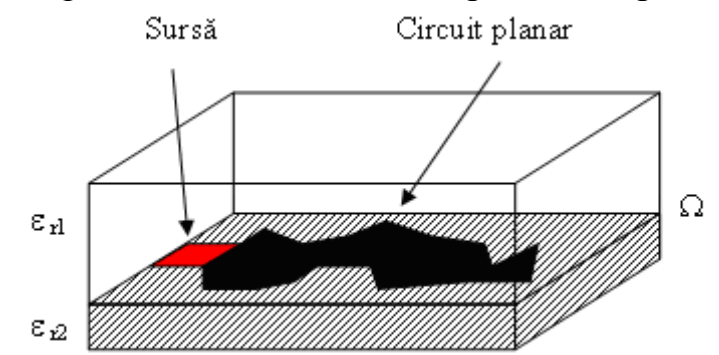

Figure 5.1. Circuit planar

Fie Ω un plan de discontinuitate în interiorul unei cutii cu pereți metalici. Regiunile din ambele părţi ale planului de dicontinuitate sunt umplute cu dielectrici omogeni. Cele două regiuni sunt desemnate ca regiunea 1 (ε r1 , h 1 , etc.) şi regiunea 2 (ε  $r_1$ , h 2, etc.). Fie  $\Omega_i$  o suprafață infinit apropiată de  $\Omega$  în regiunea i, n<sub>i</sub> vectorul unitate normal la  $\Omega$  și îndreptat spre regiunea i, i = 1 sau 2.

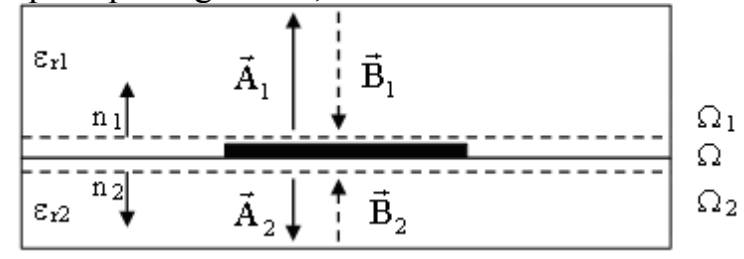

Figura 5.2. Definiții

Se definesc undele directă și reflectată în  $\Omega_i$  prin:

$$
\vec{A}_i = \frac{1}{2\sqrt{Z_{0i}}} \left( \vec{E}_i + Z_{0i} \vec{J}_i \right) \qquad \forall i = 1, 2
$$
\n(5.2)

$$
\vec{B}_i = \frac{1}{2\sqrt{Z_{0i}}} \left( \vec{E}_i - Z_{0i} \vec{J}_i \right) \qquad \forall i = 1, 2
$$
 (5.3)

unde

$$
Z_{0i} = \sqrt{\frac{\mu_0}{\varepsilon_i}} \quad \forall i = 1,2
$$
\n
$$
(5.4)
$$

este impedanța intrinsecă a mediului I și  $E_i$ , J<sub>i</sub> sunt câmpul electric tangențial respectiv densitatea de curent asociată câmpului magnetic tangențial pe suprafața  $\Omega_i$ .

 Undele directă şi reflectată sunt supuse unor constrângeri dictate de discontinuitate  $(5.5)$  si de reflexia pe peretii metalici ai cutiei  $(5.6)$ 

$$
\vec{A} = \hat{\Gamma}_{\Omega} \vec{B} + \vec{A}_0
$$
\n
$$
\vec{B} = \hat{\Gamma} \vec{A}
$$
\n(5.5)\n(5.6)

unde

$$
\vec{A} = \begin{bmatrix} \vec{A}_1 \\ \vec{A}_2 \end{bmatrix}, \vec{B} = \begin{bmatrix} \vec{B}_1 \\ \vec{B}_2 \end{bmatrix}
$$
\n(5.7)

sunt vectorii care conțin undele din ambele regiuni, A<sub>0</sub> este unda directă generată de către sursă în cele două regiuni și  $\hat{\Gamma}_{\Omega}$ ,  $\hat{\Gamma}$  reprezintă operatorii de reflexie pe suprafața de discontinuitate  $\Omega$  respectiv pe pereti metalici ai cutiei.

Solutia sistemului  $(5.5)$   $(5.6)$  va satisface conditiile la limită pentru câmpul electromagnetic și în consecintă va genera valorile corecte pentru câmpurile electrice și magnetice la nivelul discontinuității.

$$
\vec{E}_i = \sqrt{Z_{0i}} \left( \vec{A}_i + \vec{B}_i \right) \tag{5.8}
$$

$$
\vec{J}_i = \frac{1}{\sqrt{Z_{0i}}} \left( \vec{A}_i - \vec{B}_i \right) \tag{5.9}
$$

 $\hat{\text{I}}$ n ecuatiile (5.1)-(5.9) vectorii sunt definiti algebric, pentru a include cele două componente tangentiale ale marimilor respective:

$$
\vec{V}_i = \begin{bmatrix} V_{ix} \\ V_{iy} \end{bmatrix} \tag{5.10}
$$

 Metoda iterativă bazată pe conceptul de undă (WCIP) rezolvă sistemul (5.5) (5.6) printr-un proces iterativ:

$$
\vec{A}^{(k+1)} = \hat{\Gamma}_{\Omega} \vec{B}^{(k)} + \vec{A}_0
$$
\n(5.11)

$$
\vec{B}^{(k)} = \hat{\Gamma} \vec{A}^{(k)} \tag{5.12}
$$

unde k reprezintă iterația curentă iar valorile de pornire sunt cele impuse de sursă:

 $(0)$  $\boldsymbol{0}$  $\tilde{A}^{(0)} = \tilde{A}_0$  (5.13)

Sistemul  $(5.11)$ - $(5.12)$  se presupune că va converge la solutia reală, presupunere bazată pe asemănarea procesului iterativ cu procesul tranzitoriu existent fizic la circuitele pentru microunde: după aplicarea sursei câmpul electromagnetic va evolua (respectând ecuatiile lui Maxwell) într-un timp finit, spre un câmp stabil, suferind reflexii pe pereții metalici ai cutiei și pe circuitul planar. La această data nu există încă o demonstrație care să garanteze convergența relațiilor (5.11)-(5.12) la soluția reală.

### **5.4. Transformata modală rapidă (Fast Modal Transform - FMT)**

 Funcţiile necunoscute (câmpurile electrice şi magnetice sau undele asociate) sunt definite în punctul din mijlocul fiecărui dreptunghi elementar (numit în continare pixel prin analogie cu situatia procesării imaginilor, unde pixelul este unitatea elementară indivizibilă). Fiecare dimensiune a circuitului planar (dreptunghiular) este împărțită întrun număr egal cu o putere întreagă a lui 2 de intervale (5.38).

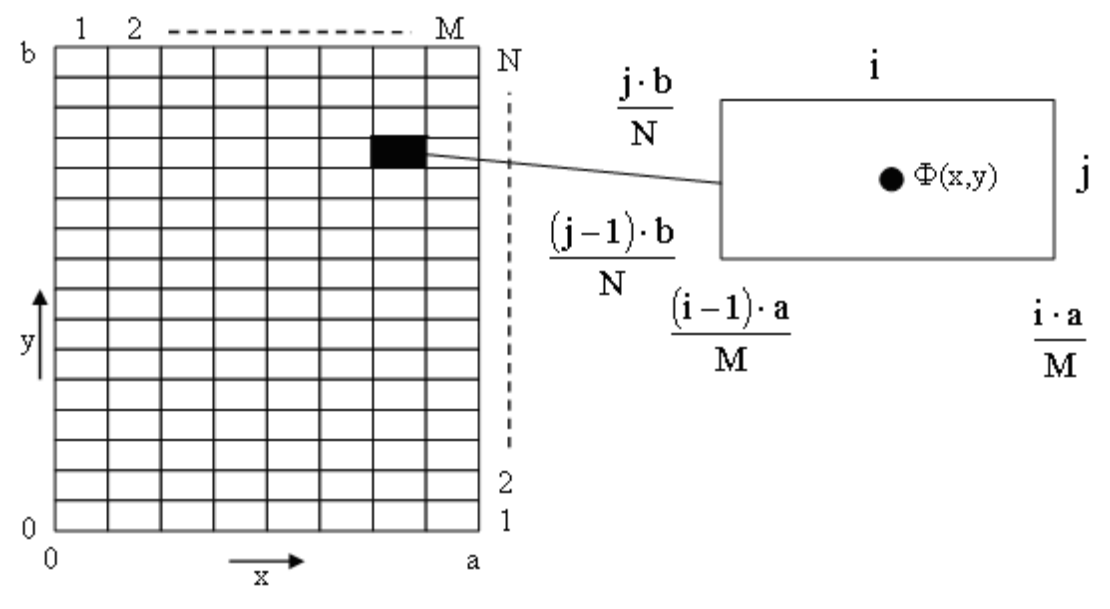

Figura 5.5. Definirea Pixelilor

$$
\varphi(x, y) \Leftrightarrow \varphi(i, j) = \varphi_{ij}; \qquad x = \frac{\left(i - \frac{1}{2}\right) \cdot a}{M}, y = \frac{\left(j - \frac{1}{2}\right) \cdot b}{N} \tag{5.39}
$$

 $\hat{\text{In}}$  (5.32) si (5.36) se observă că se obtin amplitudinile modale prin transformate cosinus/sinus discrete în loc de transformată Fourier (care foloseşte exponenţiale complexe). Pentru calcularea rapidă a transformatelor cosinus/sinus exită algoritmi rapizi, bazati pe FFT [24], [89], și această metodă este folosită și în [81] pentru a realiza transformata modală rapidă.

 Definirea pixelului din figura 5.5 şi a mărimilor asociate ca fiind cele din centrul pixelului (5.39) implică utilizarea unor transforamte cosinus/sinus speciale, definite pentru grilaje interpătrunse [89].

$$
\text{Cosinus}: \begin{cases} F_n = \sum_{j=1}^N f_j \cos \frac{n\pi \left(j - \frac{1}{2}\right)}{N} \\ f_j = \frac{2}{N} \sum_{n=0}^{N-1} F_n \cos \frac{n\pi \left(j - \frac{1}{2}\right)}{N} \end{cases} \text{Sinus}: \begin{cases} F_n = \sum_{j=1}^N f_j \sin \frac{n\pi \left(j - \frac{1}{2}\right)}{N} \\ f_j = \frac{2}{N} \sum_{n=1}^N F_n \sin \frac{n\pi \left(j - \frac{1}{2}\right)}{N} \end{cases}
$$

Algoritmi și chiar funcții pentru transformata sinus și cosinus "normală" (cu mărimile definite pe liniile de separație între două domenii elementare) pot fi întâlnite în orice program matematic (cum este Matlab de exemplu). Pentru definitii intermediare [89] oferă un algoritm rapid in C (cosft2) iar algoritmul echivalent pentru transformata sinus a fost dedus şi implementat. În (5.32) şi (5.36) se observă că este necesară o transformată bidimensională (sin-cos respectiv cos-sin) dar cele două variabile (x,y sau i,j) sunt independente, aşa că putem aplica relaţiile (5.42):

$$
T\sin Cos_{xy} = T\sin_x (T\cos_y)
$$
  
\n
$$
T\cos Sin_{xy} = T\cos_x (T\sin_y)
$$
\n(5.42)

 De asemenea, analizând relaţiile (5.32) şi (5.36) se observă că modurile TE şi TM se vor descompune după aproape aceleaşi baze, şi aplicând transformata sin-cos respectiv cos-sin va rezulta un număr de moduri spaţiale, fiecare mod spaţial (generat de o anume funcţie a bazei) fiind o combinaţie a celor două tipuri de moduri. Transformata Modală Rapidă (FMT) va putea fi obţinută pentru un ghid rectangular cu pereţi metalici ca în (5.43):

$$
\begin{bmatrix} A^{TE} \\ A^{TM} \end{bmatrix} = FMT(\vec{A}) = FMT\begin{bmatrix} A_x \\ A_y \end{bmatrix} = \widetilde{K} \cdot \begin{bmatrix} TCosSin(A_x) \\ TSincos(A_y) \end{bmatrix}
$$
(5.43)

Similar pentru ghidul rectangular cu pereți magnetici:

$$
\begin{bmatrix} A^{TE} \\ A^{TM} \end{bmatrix} = FMT(\vec{A}) = FMT\begin{bmatrix} A_x \\ A_y \end{bmatrix} = \widetilde{K} \cdot \begin{bmatrix} T\sin\cos(A_x) \\ T\cos\sin(A_y) \end{bmatrix}
$$
(5.44)

Transformarea de separare  $\tilde{K}$  se definește ca o multiplicare matricială aplicată pentru fiecare mod în parte.

### **5.5. Convergenţa metodei iterative bazate pe conceptul de undă (FWCIP)**

 Metoda iterativă a dovedit existenţa unor probleme de convergenţă deoarece, chiar după oprirea evoluției iterative  $(5.11)-(5.12)$ , structura câmpurilor obținute arată clar că un rezultat stabil nu este atins.

Vom exemplifica această situatie utilizând o structură foarte simplă, și anume o linie microstrip care se întinde pe toată lungimea cutiei.

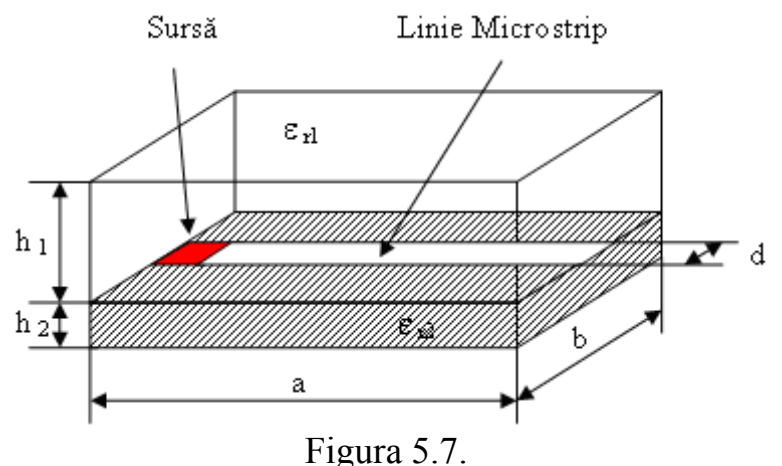

Convergența spre soluție o urmărim prin valoarea impedanței văzută de sursă [90]:

$$
Z = \sum_{s} \frac{\langle E_0, E_0 \rangle}{\langle J, E_0 \rangle} \tag{5.49}
$$

Figura 5.8 arată că aproximativ 150 de iterații sunt necesare pentru obținerea "convergenţei" dar se regăsesc în continuare oscilaţii destul de mari, pentru partea reală în jurul valorii 0 (cum era aşteptat) pentru partea imaginară în jurul valorii -170Ω. Aceste figuri arată că adevărata convergență nu se obține nici după 400 iterații, și nu se va obţine nici la ceşterea suplimentară a timpului de calcul, ceea ce demonstrează că metoda suferă de o anumită instabilitate intrinsecă.

 Această instabilitate este mai pregnant vizibilă dacă se reprezintă cămpurile electromagnetice la nivelul suprafeței de separație între cele două medii în figura 5.10. Toate cămpurile reprezentate sunt caracterizate de prezența anumitor "ondulații" reprezentative pentru dificultatea obţinerii soluţiei stabile. Instabilitatea este vizibilă mai ales la reprezentare curentului transversal J y. Urmărirea în continuare, după iteraţia 300 a câmpurilor nu arată nici un fel de schimbare, ceea ce demonstrează că nu se poate obtine convergenta în acest caz.

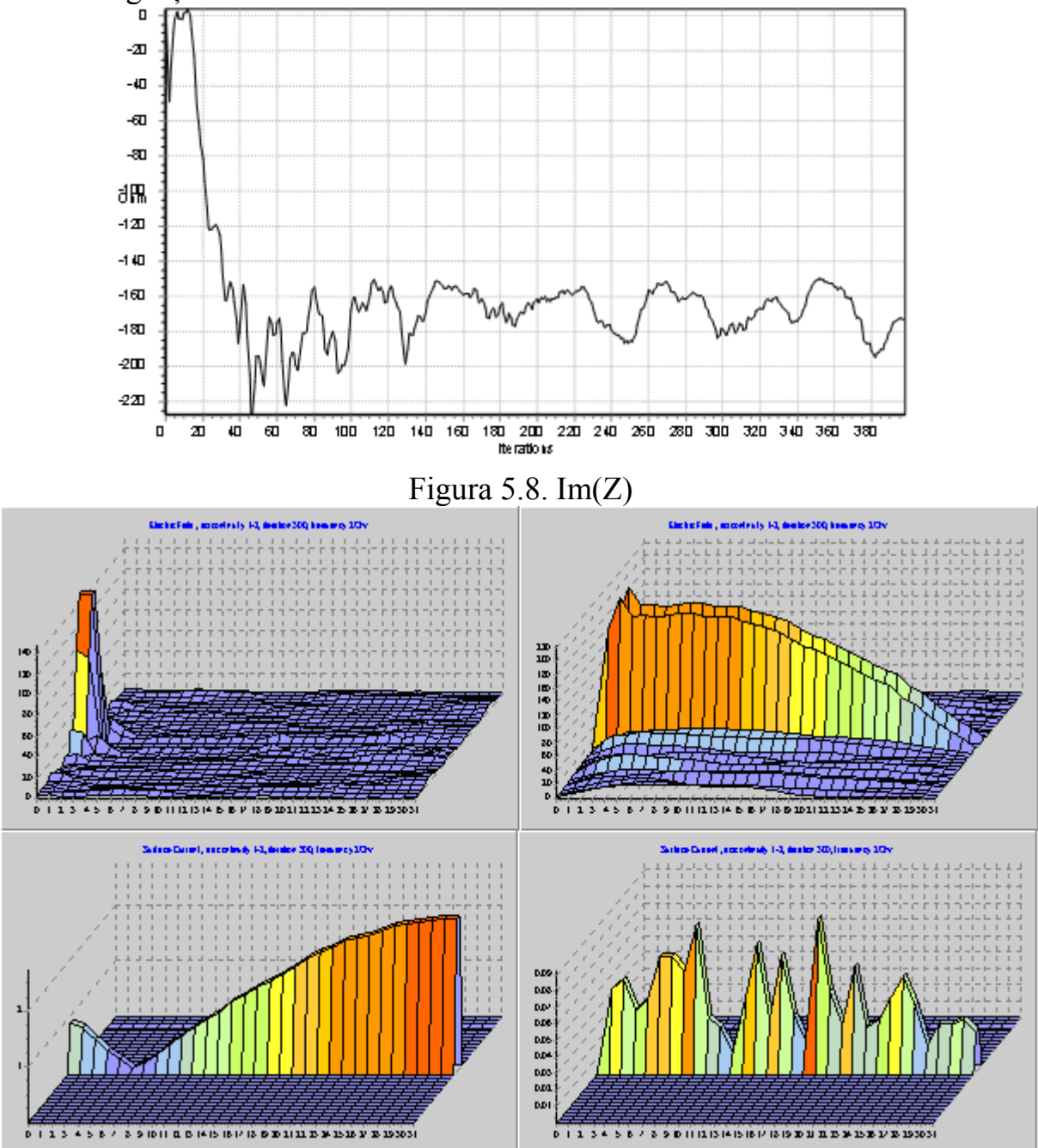

Figura 5.10. Câmpurile electrice pentru linia microstrip:  $E_x$ ,  $E_y(sus)$ ,  $J_x$ ,  $J_y(jos)$  În continuare, pe parcursul acestei lucrări se va încerca identificarea cauzelor apariției instabilității în metoda iterativă bazată pe conceptul de undă și se va încerca înlăturarea acestora, sau măcar găsirea unor metode de ocolire a eventalelor instabilități în scopul calculării cu precizie a câmpurilor la nivelul suprafetei de separatie între cele două medii.

# **Capitolul VI.**

# **Analiza unei structuri periodice**

# **prin metoda momentelor (Galerkin)**

### **6.1. Definirea problemei**

Scopul acestui capitol va fi studierea fenomenului de difracție a undelor electromagnetice pe structuri metalice periodice în formă de bară rectangulară (figura 6.1.). Această problemă a fost generată de necesitatea studierii efectului structurilor tip **via-hole** [77]. Acestea sunt găuri metalizate pentru interconectarea planului de masă în circuitele integrate de microunde realizate în tehnologie multistrat. O problemă de interes ar fi utilizarea acestor găuri, care sunt necesare din alte motive, pentru ecranarea unei anumite părți a circuitului [42],[102].

![](_page_26_Figure_5.jpeg)

Figura 6.1. Structura metalică periodică

 Modelarea unei astfel de structuri va fi realizată folosind teorema lui Floquet  $(3.11)$ . Datorită periodicității structurii vom putea realiza analiza asupra structurii de bază, și anume două bare împreună cu spatiul liber dintre ele. Periodicitatea fizică va induce şi periodicitatea câmpului electromagnetic, deci vom putea extinde rezultatele găsite la întreaga structură.

Descompunerea structurii în elementul elementar o vom face cu ajutorul peretilor periodici. Ca si peretii magnetici, acestia sunt niste elemente fictive, introduse din motive de simplificare a calculelor, definite de relația (3.11) [131].

### **6.4. Structură bidimensională**

 Dacă am făcut analiza pentru structura de bare verticale, unidimensională, se poate foarte uşor analiza pentru o structură bidimensională, tip grilă, figura 6.5.

 O astfel de structură nu prea poate fi întânită în interiorul circuitelor integrate, însă studiul ei este utilă deoarece se pot realiza ecrane sub formă de plasă, eventual poate fi folosită ca reflector în antene.

![](_page_27_Figure_0.jpeg)

Figura 6.5. Structura de tip grilă

 Analiza structurii nu se modifică esenţial, singura deosebire apărând la nivelul ghidurilor echivalente, structura fiind acum periodică după două direcții (OX și OY). Vom avea primul ghid rectangular cu pereţi periodici iar al doilea rectangular cu pereti metalici.

Constantele de propagare vor fi:

$$
\gamma_{nm}^2 = \left(\beta_x + \frac{2 \cdot n \cdot \pi}{a}\right)^2 + \left(\beta_y + \frac{2 \cdot m \cdot \pi}{d}\right)^2 - k_0^2 \cdot \varepsilon_r \tag{6.31}
$$

$$
\gamma_{nm}^2 = \left(\frac{n \cdot \pi}{a - b}\right)^2 + \left(\frac{m \cdot \pi}{d - e}\right)^2 - k_0^2 \cdot \varepsilon_r \tag{6.34}
$$

 Mai pare o modificare datorată faptului că nu se poate utiliza o infinitate de moduri pentru realizarea analizei. În cazul structurilor anterioare, alegerea primelor m moduri era suficientă deoarece odată cu creşterea lui m scădea constanta de propagare pentru modurile propagative şi creştea cea pentru modurile evanescente. În cazul structurii bidimensionale va trebui să luăm în calcul primele m moduri care sunt importante în privinţa efectului, deci modurile cu constanta de propagare cea mai mare (propagativă) sau cea mai mică (evanescentă).

### **6.6. Convergenţa numerică**

 O analiză numerică nu poate fi considerată ca fiind corectă până când nu se face o analiză a convergenței algoritmului deoarece un rezultat se poate obține oricând însă trebuie luate precauţii la validarea lui.

Pentru a realiza o analiză a stabilității algoritmului folosit vom adopta două strategii. Pentru a vedea dependența convergenței de numărul de moduri vom păstra constant numărul de funcții de test și vom varia continuu numărul de moduri urmărind modificarea modulului coeficientului de transfer. Similar vom realiza analiza convergentei numerice în functie de numărul de funcții de test. În ambele situații vom păstra frecvenţa constantă, la o valoarea în domeniul de interes şi anume 1GHz.

![](_page_28_Figure_0.jpeg)

Prezentăm mai întâi analiza pentru modul TE al sursei de la intrare (figurile 6.8. şi

modurilor (TE) Figura 6.11. Analiza convergenței la variația modurilor (TM)

 Din toate figurile prezentate se poate trage concluzia ca un număr de 25 de moduri  $\pi$ si 10 functii de test sunt suficiente pentru a obtine o eroare relativă mai mică de 0,1%. Aceste valori sunt folosite mai departe pentru toate analizele realizate. S-au efectuat teste pentru diferitele analize care urmează utilizând un număr mai mare de moduri și funcții de test (până la 25 funcții de test și 60 de moduri) însă rezultatele obținute nu diferă semnificativ.

### **6.7. Rezultate pentru structura unidimensională**

Se analizează variația coeficientului de transfer în funcție de frecvență pentru bare rectangulare cu latura secțiunii b=c=0,1mm și distanță între bare a=1mm.

 Cazul analizat va fi cel al incidenţei normale la structura metalică periodică. În acest caz unghiurile sub care sosesc undele electromagnetice de la sursă vor fi θ=0 și φ=0 ceea ce va impune  $\beta_r = \beta_v = 0$ .

 Datorită metodei de calcul se poate reprezenta şi impedanţa de transfer (figurile 6.14. și 6.15.). Se reprezintă numai partea imaginară a impedantei de transfer  $Z_1$  deoarece partea reală este neglijabilă (10-23), fără îndoială determinată de erorile numerice.

 Figurile 6.16 şi 6.17. reprezintă variaţia coeficientului de transfer la variaţia unghiului de incidență, unghiurile  $\phi$  și  $\theta$  fiind cele definite în figura 6.18. (unghiurile clasice pentru reprezentarea în coordonate circulare). mod TM ,a=1mm, b=c=0.1mm, 25 moduri, 10 functii de test

![](_page_29_Figure_1.jpeg)

Figura 6.16. Variaţia coeficientului de transfer în funcție de direcția de incidență (mod TE)

![](_page_29_Figure_3.jpeg)

![](_page_29_Figure_4.jpeg)

Figura 6.17. Variaţia coeficientului de transfer în funcție de direcția de incidență (mod TM)

![](_page_30_Figure_0.jpeg)

![](_page_30_Figure_1.jpeg)

modul TM

![](_page_30_Figure_3.jpeg)

Figura 6.22. Impedanța de transfer (mod TM) -0

![](_page_30_Figure_5.jpeg)

Figura 6.23. Variaţia coeficientului de transfer în funcție de direcția de incidență (mod TE)

0 ٦ zı

 $100$ 

்வ

வ

łО

fig rade)

-sm

-650

100

teta grade)

Figura 6.24. Variaţia coeficientului de transfer în funcție de direcția de incidență (mod TM)

# **Capitolul VII.**

## **Estimare spectrală imbunătăţită**

## **pentru metoda TLM**

## **7.1. Îmbunătăţirea preciziei de determinare a maximelor locale în analiza Fourier**

### **7.1.1. Fereastra naturală**

 Vom trata mai întâi cazul ferestrei naturale, deoarece este cazul cel mai simplu din punct de vedere matematic şi în plus, din punctul de vedere al implementării hardware este cea care consumă cele mai puține resurse și cea mai rapidă.

Vom realiza o normalizare a problemei.

$$
f(n), n = \overline{1..N} \to F(f) = \frac{\sin(\pi \cdot f \cdot N)}{\pi \cdot f} \to F(x) = \frac{\sin(x)}{x}
$$
 (7.2)

Relatia care ne dă spectrul matematic va fi simplificată la maxim. Se face schimbarea de variabilă:

 $x = \pi \cdot f \cdot N$  (7.3)

 Eşantioanele vor fi despărţite de un interval de frecvenţă egal cu 1/N deci distanţa dintre două esantioane va fi egală cu  $\pi$  în noua variabilă x. De asemenea vom neglija amplitudinea (egală cu N) a sinusului atenuat urmând să facem această corectie la sfârșit.

 Pentru a simplifica calculele vom considera că originea sistemului de coordonate în variabila x coincide cu unul din esantioanele laterale. Obtinem situatia prezentată în figura 7.3.

![](_page_31_Figure_12.jpeg)

$$
x_0 = \frac{\pi \cdot A_2}{A_1 + A_2} \tag{7.7}
$$

$$
A_0 = \frac{\pi \cdot A_1 \cdot A_2}{A_1 + A_2} \cdot \frac{1}{\sin\left(\frac{\pi \cdot A_2}{A_1 + A_2}\right)}
$$
(7.8)

### **7.1.2. Fereastra Hanning**

 Utilizarea ferestrelor de ponderare Hamming şi Hanning este justificată de cazul destul de întâlnit în practică în care esantioanele  $A_1$  și  $A_2$  nu vor contine numai influenta unui esantion ideal intermediar  $A_0$  ci și unor esantioane alăturate (rezonanțe, moduri foarte apropiate). Rezolvarea ecuaţiilor pentru cazul ferestrei naturale se bazează pe inexistenţa unui alt eșantion real în apropierea eșantionului  $A_0$ .

Obtinem din nou un sistem de două ecuatii cu două necunoscute care permite aflarea necunoscutelor  $(A_0, x_0)$ . Încercarea de rezolvare a acestui sistem prin aceeasi metodă duce la obţinerea unei ecuaţii de gradul 3 cu soluţie analitică foarte complicată:

$$
\frac{A_1}{A_2} = \frac{\alpha \cdot (\pi - x_0) \cdot (\pi + x_0) + (1 - \alpha) \cdot x_0^2}{\alpha \cdot (2\pi - x_0) \cdot x_0 + (1 - \alpha) \cdot (\pi - x_0)^2} \cdot \frac{2\pi - x_0}{\pi + x_0}
$$
\n(7.18)

Vom particulariza această relație pentru cazul ferestrei Hanning ( $\alpha$ =0.5) și vom obtine, tinând cont de conditia  $\alpha = 1-\alpha$ :

$$
x_0 = \frac{\pi \cdot (2A_2 - A_1)}{A_1 + A_2} \tag{7.20}
$$

$$
A_0 = \frac{6\pi \cdot A_1 \cdot A_2}{\sin\left[\frac{\pi \cdot (2A_2 - A_1)}{A_1 + A_2}\right]} \cdot \frac{(2A_2 - A_1) \cdot (2A_1 - A_2)}{(A_1 + A_2)^3}
$$
(7.21)

#### **7.1.3. Fereastra Hamming**

 După cum am amintit la punctul anterior fereastra Hamming oferă anumite avantaje legate caracteristicile de afectare a spectrului, dar dificultatea majoră întâlnită constă în rezolvarea ecuației (7.18). Fiind o ecuație de gradul al treilea există relații analitice de rezolvare, dar expresia lor este prea complicată, conducând la creşterea numărului de operaţii pe care trebuie să îl realizăm pentru aflarea soluţiei, anulând eventual avantajul obţinut prin calcularea precisă a soluţiei.

 Vom încerca să rezolvăm numeric, cu o anumită aproximaţie ecuaţia (7.18). Există posibilitatea aproximării funcției  $a_1(y)$  cu o relație de forma:

$$
a_1(y) = a \cdot e^{-b \cdot y} \tag{7.27}
$$

 Se realizează un algoritm numeric care să găsescă valorile parametrilor a şi b care să minimizeze suma pătratelor diferențelor între valorile obținute pentru functia  $a_1(y)$  cu relaţia (7.27) respectiv (7.26). Acest algoritm, aplicat pentru 1000 de valori ale lui y în intervalul  $[-\pi/2,\pi/2]$ , indică faptul că parametrii din relația (7.28) oferă cea mai mică eroare:

$$
a = 1; b = 0.534799 \tag{7.28}
$$

Dacă o precizie mai mare este necesară se poate realiza o corecție suplimentară a soluției cu ajutorul unui polinom impar, deoarece eroarea absolută are o comportare impară față de valoarea  $x=\pi/2$ .

Soluția determinată cu precizie crescută va fi obtinută cu relația (7.34)

$$
x_0 = \frac{\pi}{2} - \frac{1}{b} \cdot \ln\left(\frac{a_1}{a}\right) + p_m\left(\frac{\pi}{2} - \frac{1}{b} \cdot \ln\left(\frac{a_1}{a}\right)\right)
$$
(7.34)

unde a și b sunt definiți în (7.28),  $a_1$  în (7.24),  $p_m(x)$  cu m=3,5,7 sunt definite în relațiile (7.31)-(7.33).

#### **7.1.4. Ferestrele Blackmann-Harris**

 Cele două ferestre Blackmann-Harris (-61dB)/(-93dB) sunt descrise in capitolul IV (4.59)-(4.61). Comportarea lor este în esenţă similară cu cea a perechii Hanning/Hamming, diferenţa fiind ordinul crescut, ceea ce oferă o atenuare mai mare a lobilor laterali oferind, cel puțin teoretic, o posibilitate mai bună de estimare corectă a vârfurilor spectrale.

 Rezolvarea este de asemenea similară. Fereastra Blackmann-Harris (-61dB) (4.59) şi (4.60) poate fi rezolvată analitic şi se obţine:

$$
x_0 = \frac{\pi \cdot (4A_2 - 3A_1)}{A_1 + A_2}
$$
(7.35)  

$$
A_0 = -\frac{28}{45} \cdot \frac{(6A_2 - A_1) \cdot (5A_2 - 2A_1) \cdot (4A_2 - 3A_1) \cdot (3A_2 - 4A_1) \cdot (2A_2 - 5A_1) \cdot (A_2 - 6A_1)}{(A_1 + A_2)^7}
$$

$$
\cdot \frac{\pi \cdot A_1 \cdot A_2}{\sin\left[\frac{\pi \cdot (4A_2 - 3A_1)}{A_1 + A_2}\right]}
$$
(7.36)

 Fereastra Blackmann-Harris (-93dB) (4.59) şi (4.61) generează o ecuaţie de gradul 5 care nu mai este rezolvabilă analitic. Rezolvarea numerică a ecuatiei este posibilă dar mare consumatoare de timp de calcul, timp irosit la fiecare estimare a unui eşantion. Vom aplica aceeaşi metodă ca în cazul ferestrei Hamming şi anume aproximarea soluţiei, deoarece funcțiile rezultante au forme similare cu (7.26). Se poate afla poziția maximului cu relația  $(7.34)$ , diferite fiind valorile coeficientilor a și b  $(7.37)$ :

$$
a = 1; \quad b = 0.240087 \tag{7.37}
$$

Se introduc și în acest caz polinoamele de corecție.

#### **7.3. Simularea reţelelor TLM**

 Pentru realizarea analizelor structurilor de microunde utilizând metoda TLM s-a realizat un program de calcul în limbajul C++.

 Se urmăreşte simularea unui ghid metalic rectangular, parţial umplut cu un material dielectric, a cărui secţiune este prezentată în figura 7.12, în vederea determinării frecvenţei caracteristice a modului dominant care în acest caz va fi modul  $TE_{10}$  distorsionat.

![](_page_34_Figure_0.jpeg)

Figura 7.12. Ghid rectangular partial umplut cu dielectric

Caracteristicile structurii care va fi analizată sunt următoarele: $a = 0.1$  inch,  $b = 0.05$ inch, s = 0.01 inch, h = 0.03 inch,  $\varepsilon_r$  = 3. Structura este analizată ținând cont de simetria fața de dreapta caracterizată de  $x=a/2$ . Soluțiile de simetrie pară vor putea fi obținute prin introducerea unui perete electric în x=a/2 iar cele cu simetrie impară prin introducerea unui perete magnetic în aceeași poziție, permițându-se astfel creșterea rezoluției rețelei. Modul dominant TE<sub>10</sub> va avea simetrie impară deci îl vom putea determina plasând un perete magnetic în x=a/2.

Structura va fi simulată cu o rețea de 12×12 noduri determinând apariția a 11×11 celule. Se realizează 300 de paşi constantele caracteristice reţelei fiind Δl=0.05inch=0.127mm şi Δt=Δl/c/1.4142=2.9955ps. Analiza în frecvenţă se realizează pentru  $\Delta$ l/ $\lambda$  în intervalul [0.005,0.03].

Se obtine următorul rezultat:

![](_page_34_Figure_5.jpeg)

Figura 7.13. Spectrul răspunsului la impuls pentru ghidul din figura 7.12. Se obține pentru modul  $TE_{10}$  distorsionat frecvența caracteristică egală cu 53.4 GHz. Se realizează și comparația cu rezultatul oferit de programul care va fi folosit ca referinţă – Mefisto 2D.

### **7.5. Comparaţii între algoritmii de determinare a răspunsului în frecvenţă**

 Pentru a putea determina un parametru extrem de important şi anume eroarea oferită de un anumit algoritm, este necesar să cunoaștem soluția corectă a problemei analizate. Pentru obținerea acestei valori vom aplica metoda convergenței soluțiilor numerice. Se realizează o analiză cu algoritmul clasic (deoarece acesta este considerat referinţa) pentru un număr mare de paşi de evoluţie a reţelei, pentru rezoluţii în frecvenţă din ce în ce mai mari. Rezultatele sunt cele din tabelul 7.18:

![](_page_35_Picture_332.jpeg)

Tabelul 7.18. Algoritmul clasic, fereastră Hamming – rezoluţie variabilă Se observă că la creșterea rezoluției soluția va converge la o valoare din ce în ce mai apropiată de soluţia reală. Vom considera ultima valoare obţinută ca fiind soluţia corectă deci vom avea pentru toate calculele următoare:

 $f<sub>c</sub> = 53.858237 \text{ GHz}$  (7.49)

Scăderea erorii relative este de 2.41⋅10<sup>-5</sup> % pentru trecerea lui N<sub>C</sub> de la 4750 la 9500 astfel încât putem considera valoarea din relatia (7.49) suficient de aproape de solutia exactă.

 Pentru fiecare din variantele de aplicare a algoritmului vom putea reprezenta eroarea şi timpul necesar pentru analiză.

![](_page_35_Figure_8.jpeg)

![](_page_35_Figure_9.jpeg)

![](_page_35_Figure_10.jpeg)

Figura 7.23. Algoritmul propus, fereastră Hanning

![](_page_36_Figure_0.jpeg)

![](_page_36_Figure_1.jpeg)

![](_page_36_Figure_2.jpeg)

![](_page_36_Figure_3.jpeg)

![](_page_36_Figure_4.jpeg)

![](_page_36_Figure_5.jpeg)

![](_page_36_Figure_6.jpeg)

Figura 7.27. Algoritmul propus, fereastră Hamming – polinom de gradul 7

![](_page_36_Figure_8.jpeg)

Figura 7.28. Algoritmul clasic, fereastră Hamming – aceeaşi rezoluţie

![](_page_36_Figure_10.jpeg)

![](_page_36_Figure_11.jpeg)

Figura 7.29. Algoritmul clasic, fereastră Hamming – rezolutie crescută

#### Eroarea relativa

![](_page_37_Figure_0.jpeg)

Figura 7.34. Comparatie între performantele algoritmilor

 Aşa cum se observă clar în figura 7.34. variaţiile corespunzătoare metodei propuse ocupă poziția optimă, caracterizată de eroare mică și timp redus de calcul. Varianta clasică de calcul este caracterizată de o eroare de  $10<sup>4</sup>$  ori mai mare la timp de calcul egal sau timp de calcul de 20 de ori mai mare pentru obţinerea unei erori echivalente.

Multe aplicații în domeniul microundelor generează un spectru discret deci această metodă este adecvată ca accesoriu de calcul pentru multe alte procedee de calcul în electromagnetism, spre exemplu în procesarea semnalelor radar, unde se întâlnesc frecvent maxime ascutite în spectru care trebuie detectate cu precizie [130].

# **Capitolul VIII.**

# **Analiza circuitelor pentru microunde**

## **prin metoda iterativă**

## **8.2. Îmbunătăţirea convergenţei**

#### **8.2.1. Modificarea sursei**

Soluția aleasă în continuare este creșterea graduală a valorii de la intrare, de preferință dupa o formă de undă care să nu excite frecvente înalte în circuit.

 $\hat{\text{I}}$ n acest mod ecuatia (5.11) va fi modificată pentru a exemplifica acest lucru:

$$
\vec{A}^{(k+1)} = \hat{\Gamma}_{\Omega} \vec{B}^{(k)} + \vec{A}_0^{(k)}
$$
(8.2)

 O sursă cu variaţie lentă va oferi un spectru mai îngust, după părerea noastră îmbunătățind astfel procesul iterativ. Din tehnicile de procesare digitală se alege o funcție corespunzătoare ferestrei Blackman-Harris (-93 dB), descrisă şi în capitolul 4, şi utilizată şi în capitolul 7. Alegerea acestei funcţii este justificată de conţinutul extrem de redus de frecvențe înalte din spectrul funcției. Amplitudinea primului lob lateral este cu 93 dB sub amplitudinea de curent continuu deci se permite atingerea unui anume prag final (valoarea sursei care este necesar să fie prezentă în circuit în stadiul final) cu conţinut minim de frecvente laterale.

$$
\vec{A}_0^{(k)} = \begin{cases}\n\begin{bmatrix}\na_0 + a_1 \cos\left(\frac{\pi k}{k_0}\right) + a_2 \cos\left(\frac{2\pi k}{k_0}\right) + a_3 \cos\left(\frac{3\pi k}{k_0}\right)\n\end{bmatrix} \cdot \vec{A}_0; k \le k_0 \\
\vec{A}_0; k > k_0\n\end{bmatrix}
$$
\n
$$
a_0 = 0.3558; a_1 = -0.4874; a_2 = 0.1442; a_3 = -0.0126
$$
\n(8.3)

 Aşa cum se observă din (8.3) vom creşte gradat valoarea sursei depusă la intrarea structurii pentru primele  $k_0$  iteratii. Se va analiza pentru observarea efectului aceeasi structură simplă din figura 5.7 [114]. S-au incercat mai multe valori valori pentru noul parametru introdus,  $k_0$  pentru a estima efectul acestuia.

Rezultatul se observă în curba de variație a impedanței pe parcursul procesului iterativ – figura 8.2. Creșterea lui  $k_0$  peste valoarea "naturală" de obținere a convergenței (aproximatix 150 iteraţii în figura 5.8) duce la convergenţă cu viteză redusă.

![](_page_39_Figure_0.jpeg)

Figure 8.3. Câmpurile obținute cu sursă Blackmann-Harris: E<sub>x</sub>, E<sub>y</sub>, J<sub>x</sub>, J<sub>y</sub>

## **8.2.2. Modificarea reflexiei pe suprafaţă**

 Se încearcă modificarea operatorului de reflexie pe suprafaţă, caracteristic materialului. Se va încerca realizarea unei tranziţii line între diversele materiale, măcar până când undele din sistem vor atinge valori "suficient" de corecte, după care ne vom întoarce la valorile impuse de ecuaţiile fizicii.

Se adoptă următoarele definiţii pentru operatorul de reflexie pe suprafaţă:

$$
\hat{\Gamma}_{\Omega}^{(M)}(k) = \alpha(k) \cdot \hat{\Gamma}_{\Omega}^{(M)} + [1 - \alpha(k)] \cdot \frac{\hat{\Gamma}_{\Omega}^{(M)} + \hat{\Gamma}_{\Omega}^{(D)}}{2}
$$
\n(8.4a)

$$
\hat{\Gamma}_{\Omega}^{(D)}(k) = \alpha(k) \cdot \hat{\Gamma}_{\Omega}^{(D)} + [1 - \alpha(k)] \cdot \frac{\hat{\Gamma}_{\Omega}^{(M)} + \hat{\Gamma}_{\Omega}^{(D)}}{2}
$$
\n(8.4b)

$$
\hat{\Gamma}_{\Omega}^{(z)}(k) = \alpha(k) \cdot \hat{\Gamma}_{\Omega}^{(z)} + [1 - \alpha(k)] \cdot \frac{\hat{\Gamma}_{\Omega}^{(M)} + \hat{\Gamma}_{\Omega}^{(D)}}{2}
$$
\n(8.4c)

$$
\alpha(k) = \begin{cases} 0 & k = 0 \\ 1 & k > k_0 \end{cases}
$$
\n
$$
(8.5)
$$

 Câmpurile obţinute sunt identice cu cele din figura 8.3. şi nu vor mai fi reprezentate din nou, dar se menţin aceleaşi observaţii relative la avantajele acestei metode de accelerare a convergență ca în cazul utilizării sursei Blackman-Harris.

![](_page_40_Figure_5.jpeg)

## **8.3. Decuplare modală**

 Vom încerca o abordare originală, şi anume definirea undelor în domeniul modal. Vom defini undele pentru fiecare mod în parte, depinzând de amplitudinile corespunzătoare ale modurilor câmpurilor electric şi magnetic. În fiecare regiune aplică definițiile (8.6)

$$
\begin{cases}\n A_{mn} = \frac{1}{2\sqrt{Z_{0mn}}} (V_{mn} + Z_{0mn} \cdot I_{mn}) \\
 B_{mn} = \frac{1}{2\sqrt{Z_{0mn}}} (V_{mn} - Z_{0mn} \cdot I_{mn})\n \end{cases}
$$
\n(8.6)

$$
f_{mn} = \begin{bmatrix} \cos\frac{m\pi x}{a} \cdot \sin\frac{n\pi y}{b} \\ \vdots \\ \sin\frac{m\pi x}{a} \cdot \sin\frac{n\pi y}{b} \end{bmatrix}
$$
 (8.7)

$$
\left[\sin\frac{m\lambda x}{a}\cdot\cos\frac{n\lambda y}{b}\right]
$$
\n
$$
\vec{A} = \sum A_{mn} f_{mn}; \quad \vec{B} = \sum B_{mn} f_{mn}
$$
\n(8.8a)

$$
\vec{E} = \sum_{mn}^{mn} V_{mn} f_{mn} ; \quad \vec{J} = \sum_{mn}^{mn} I_{mn} f_{mn}
$$
 (8.8b)

unde  $m = \overline{1, M}; n = \overline{1, N}; M = 2^r; N = 2^t$  iar  $Z_0$  devine o matrice cu o impedanță diferită pentru fiecare mod spatial:  $Z_{0mn}$ .

#### **8.4. Efect de capăt**

 Pentru aplicarea decuplării modale trebuie determinată o strategie corectă pentru definirea impedanţelor spaţiale ale modurilor *Z 0mn*. Este cazul să explicăm afirmaţia anterioară că problemele sunt generate de câmpurile specifice din circuitele planare. Vom analiza distribuțiile de câmp obținute prin metoda FWCIP originală pentru aceeași linie microstrip din figura 5.7, plasată la mijlocul cutiei metalice, în lungul axei x. Frecventa de lucru este fixată la 5 GHz, iar structura este împărțită în 64x64 pixeli, linia având deci 4 pixeli lățime. Așa cum se vede în figurile 8.6-8.7 numai E  $_{\rm v}$  și J $_{\rm x}$  au valori considerabile, ca și în figura 5.10 E  $_{x}$  și J  $_{y}$  având valori foarte mici si formă "zgomotoasă", datorate în primul rând sursei, care generează un câmp electric longitudinal la intrarea liniei, şi datorită problemelor de convergentă amintite anterior.

![](_page_41_Figure_6.jpeg)

![](_page_41_Figure_7.jpeg)

![](_page_41_Figure_8.jpeg)

Figurile 8.7 și 8.8 arată două fenomene interesante. Mai întâi, E  $_{v}$  și J  $_{x}$  par să fie conectate şi în antifază, ceea ce este normal ţinând cont de distribuţia normală de câmpuri pentru linia microstrip [40], [49], [132]. Acest lucru va fi investigat în detaliu mai târziu. Un al doilea fenomen, mai important, arată că  $E_y$  și  $J_x$  și ca urmare și undele  $A_x$ ,  $A_y$ ,  $B_x$ ,  $B_y$  (deoarece  $E_x$  și  $J_y$  au valori mici și pot fi neglijate) suferă niște discontinuități majore la trecerea prin discontinuităţile metal-dielectric (pe planul de separare între cele două medii, la capetele liniei). Aceste discontinuităţi de tip treaptă nu vor putea fi modelate cu precizie de o sumă de exponentiale complexe (ca în transformata Fourier sau în teoria modurilor TE/TM). Aşa cum a fost amintit şi în capitolul 5 şi în [72] o funcţie de tip treaptă va avea un spectru infinit, deci un număr infinit de funcţii/moduri este necesar pentru modelarea exactă.

#### **8.4.1. Abordare analitică**

Vom considera o interfață dielectric-metal în lungul axei Ox ca în figura 8.10. Se consideră o folie metalică care ocupă semiplanul  $x>0$  din planul xOy. Înăltimea foliei va fi considerată a fi 0 (dz $\rightarrow$ 0) pentru cazul circuitului planar ideal, iar lătimea suprafetei de metal analizată va fi redusă spre 0 (dy→0) pentru investigarea efectului de capăt (distributia câmpurilor în jurul axei  $Ox$ ).

![](_page_42_Figure_2.jpeg)

Figur 8.10. Efect de capăt în lungul axei Ox Pentru  $x \approx 0$ :  $x > 0$ , obtinem (8.44):

$$
\frac{\partial J_x}{\partial x} = -j\omega\varepsilon \cdot E_y \tag{8.44}
$$

Similar, pentru o interfață metal-dielectric orientată după direcția Oy obținem:

$$
\frac{\partial J_y}{\partial y} = -j\omega\varepsilon \cdot E_x \tag{8.46}
$$

Aceste relații sunt în bună concordanță cu situația prezentată în figurile 8.6, 8.7, ceea ce demonstrează corectitudinea relatiilor din acest subcapitol.

#### **8.4.2. Redefinirea undelor**

 Din (8.44) şi (8.46) se poate observa că există o definire a undelor care for permite o tranziție lină, cu derivată continuă a funcțiilor corespunzătoare la tranzițiile între materiale pe suprafata de separatie. Chiar dacă și curentul longitudinal și câmpul electric transversal au variații brusce, metoda FWCIP face toate calculele utilizând undele, de-abia după încheierea procesului se extrag valorile câmpului şi curentului pentru interpretare. Deci dacă funcţiile corespunzătoare undelor sunt continue şi derivabile, procesul de calcul ar trebui să fie mult îmbunătăţit.

O definiţie corespunzătoare ar fi:

$$
\vec{A} = \vec{E} - \frac{1}{j\omega\varepsilon} \cdot [R] \cdot \nabla \vec{J}
$$
\n(8.47)

$$
\vec{B} = \vec{E} + \frac{1}{j\omega\varepsilon} \cdot [R] \cdot \nabla \vec{J}
$$
\n(8.48)

$$
[R] = \begin{bmatrix} 0 & 1 \\ 1 & 0 \end{bmatrix} \tag{8.49}
$$

unde [R] este un operator de rotație (8.49) care interschimbă componentele x și y ale unui vector.

### **8.5. Alegerea impedanţelor modale**

Nu vom putea obține respectarea exactă a condiției ideale, dar alegând judicios  $Z_{mn}^i$ în (8.17), (8.21), (8.28) vom încerca să micşorâm la maxim salturile de tip treaptă la trecerea undelor prin interfaţa dielectric-metal.

Din analiza acestei situații se obțin următorii coeficienți:

$$
Z_{mn}^{x} = -\frac{n\pi}{j\omega\epsilon bM} \sum_{k\neq m} \left[1 - (-1)^{m+k}\right] \frac{2\sin\frac{m\pi}{M}}{\cos\frac{k\pi}{M} - \cos\frac{m\pi}{M}}
$$
(8.61)

Deoarece aplicarea exactă a acestor relații duce la apariția unor instabilități în metoda iterativă, vom aplica o formă simplificată a lor, cu riscul de a introduce coeficienți de proportionalitate neadecvati în valorile obtinute:

$$
Z_{mn}^{x} = -\frac{n\pi}{j\omega\epsilon b}, \quad Z_{mn}^{y} = -\frac{m\pi}{j\omega\epsilon a}
$$
 (8.62)

Rezultatele sunt cele din figura (8.13):

![](_page_43_Figure_8.jpeg)

Figura 8.13. Proces de convergenţă cu noua metodă

 Se observă o comportare extrem de bună procesului iterativ. Convergenţa se obţine în aproximativ 30 de iterații și de data aceasta fără să apară de loc oscilațiile anterioare (în condițiile în care nu s-au aplicat nici una din metodele de corecție de la punctul 8.2.). Se observă apariția unui factor de proportionalitate destul de mare, care va fi eliminat.

Rezultatele obtinute au fost publicate [32] iar o parte sunt predate spre publicare [34] și la data sustinerii acestui material este posibil să fie acceptate.

# **Concluzii**

### **Rezultate obţinute**

 Pe parcursul acestei lucrări au fost investigate trei din metodele numerice pentru calculul câmpurilor electromagnetice. Pe rând au fost investigate metoda lui Galerkin (în cadrul metodei momentelor), metoda Transmission Line Matrix şi metoda iterativă bazată pe conceptul de undă (FWCIP).

 În cazul metodei momentelor a fost investigată o structură neîntâlnită în literatură până în acel moment, şi anume s-a cercetat posibilitatea de realiza ecranarea anumitor portiuni de circuit cu mijloace posibile în tehnologia actuală. Găurile metalizate (viaholes) sunt accesibile în acest moment şi erau utilizate strict pentru a face legătura componentelor de pe substrat cu planul de masă. S-a verificat posibilitatea de a folosi aceste găuri, chiar dacă nu sunt conectate în circuit, pentru a ecrana anumite porţiuni sensibile ale circuitului, ceea ce constituie o idee care nu a mai apărut până în acel moment în literatură.

 Rezultatele obţinute au fost publicate, [20], [30], [134], şi mai târziu în literatură a apărut şi o continuare a acestei idei [133].

 În cadrul metodei TLM, efortul a fost concentrat spre o metodă întru totul originală de prelucrare a rezultatelor obtinute. Această metodă permite îmbunătățiri substanțiale față de metodele echivalente întâlnite în literatură, şi de asemenea este direct aplicabilă tuturor metodelor din domeniul timp, în cazul în care semnalul respectiv este caracterizat de existenta unor vârfuri ascutite la anumite frecvente. Acesta este deseori cazul circuitelor de microunde, dar, după cum s-a arătat în capitolul 7, metoda poate fi aplicată la o gamă largă de aplicatii.

 S-a tratat o gamă largă de ferestre de ponderare întâlnite în literatură, dintre acestea rezultatele optime sunt cele oferite de ferestrele Hanning, Hamming şi cele două ferestre Blackman-Harris. S-a găsit o metodă optimă de utilizare a acestor ferestre, lucru ce a permis utilizarea algoritmului FFT pentru realizarea analizei . Utilizarea acestui algoritm a permis reducerea considerabilă a timpului de calcul, simultan cu micşorarea erorii de determinare a mărimlor de interes.

Rezultatele obţinute pentru metoda TLM au fost publicate [31], [33], [35].

 În cazul metodei iterative bazate pe conceptul de undă (FWCIP) a existat o problemă importantă a convergentei algoritmului, care se pare că a blocat utilizarea în continuare a acestei metode, deoarece după apariţia primelor rezultate activitatea de cercetare a încetat. Metoda este totuşi atractivă pentru că este apropiată de metoda momentelor dar tratarea originală permite ca tratarea problemei şi viteza de calcul să nu depindă de caracteristicile fizice ale structurii de analizat. Astfel, rezolvarea problemelor de convergentă ar face posibilă o metodă de calcul cu viteza caracteristică metodei momentelor, şi cu generalitatea metodelor de element finit.

Pe parcursul lucrării au fost realizate două metode originale de îmbunătățire a convergentei, cu rezultate benefice atât asupra procesului iterativ, cât și asupra solutiei finale de câmp care se obtine. Ambele metode (modificare sursei și modificarea reflexiei

pe suprafaţa pe care se găseşte circuitul planar analizat) oferă rezultate bune, şi cu un grad înalt de generalitate. Ele pot fi aplicate împreună cu orice metodă iterativă, şi permit, prin alegerea adecvată a parametrilor o selecţie între viteză crescută de convergenţă sau precizie ridicată a soluţiei de câmp. Aceste rezultate au fost publicate [32].

 Se propune de asemenea o metodă originală de definire a undelor, care nu mai este întâlnită în literatură. Această definiţie permite ocolirea problemelor generate de efectul de capăt, mai ales în cazul descompunerii după funcţii armonice a soluţiei de câmp. Din nou tratarea este originală, și la nivelul analizei efectului de capăt, și la nivelul solutiei propuse. Rezultatele obţinute sunt extrem de încurajatoare, şi preconizează ideea continuării investigațiilor în această direcție. Rezultatele au fost trimise spre publicare [34].

Un lucru demn de menționat este faptul că toate aceste rezultate au fost obținute prin programe proprii realizate, evitându-se utilizarea programelor matematice de calcul, cum ar fi Matlab, deoarece acestea sacrifică viteza de calcul şi necesarul de memorie, pentru a obtine generalitatea.

### **Programe realizate**

 Pe parcursul lucrării au fost realizate trei programe diferite, creaţie în totalitate originală, pentru aplicarea metodelor respective.

### **Metoda lui Galerkin**

 Programul realizat pentru analiza acestor structuri a fost realizat în Visual Basic 3.0, şi a rulat pe sistemul de operare Windows 3.11 disponibil la acea dată. Se prezintă în continuare fereastra principală a programului utilizat pentru calcularea coeficientului de transmisie. Ca în orice program vizual, alegerea parametrilor se face foarte uşor de către utilizator.

![](_page_45_Figure_7.jpeg)

 Se pot alege mai multe moduri de lucru, la nivelul atins în acel moment de sistemele de calcul (analizele au fosta facute pe un calculator 80486 / 33 MHz / 4M RAM) analizele durând deseori mai mult de 8 ore. Exista posibilitatea rulării automate pentru mai multe frecvente sau pentru diferite dimensiuni ale structurilor.

![](_page_46_Picture_115.jpeg)

 Pe parcursul analizei se putea urmări în mod graphic, în timp real procesul de convergentă, în scopul opririi unei analize cu durată mare dacă se observa o comportare anormală a sa.

![](_page_46_Figure_2.jpeg)

 Programul conţine peste 1500 de linii de program şi s-a bucurat de un real succes în laboratorul GRE din cadrul ENSEEIHT.

## **Metoda TLM**

Pentru această aplicație s-a ales realizarea programului în C, în Borland C++ Builder dar fără înterfaţă vizuală. Motivul care a stat la baza acestei alegeri este că acest program face parte dintr-un proiect de realizare a unui portal de radiofrecvenţă, în curs de realizare la adresa http://rf-opto.etc.tuiasi.ro

 Realizarea programului fără interfaţă vizuală permite compilarea lui facilă pe sistemul de operare cu care este dotat server-ul (Linux în acest caz) şi posibilitatea lansării sale în executie prin intermediul Internet-ului.

 Programul îşi citeşte datele de intrare de pe disc, dintr-un fişier text, şi scrie rezultatele în acelaşi mod. Este în curs de realizare o pagină pe server care să controleze acest program.

### **Metoda iterativă (FWCIP)**

 Pentru acest program s-a ales realizarea unui program complet, de sine statător. Dacă în cazul metodei lui Galerkin se puteau de asemenea introduce datele în mod grafic, reprezentarea rezultatelor, aşa cum apar ele în capitolul VI, s-a realizat cu ajutorul unor programe externe (Matlab în acest caz), ceea ce facea greoi accesul la rezultate.

Pentru metoda momentelor a fost realizat un project ambitios, **Electromagnetic**. Acesta permite analiza simultană a mai multor structuri, conține un editor vizual pentru desenarea structurilor şi un modul de reprezentare grafică integrat. Realizarea s-a făcut în Borland C++ Builder (momentan versiunea curentă este 6.0) şi este un program pe 32 de biti, eficient, capabil să ruleze la capacitate maximă pe sistemele de operare moderne. Nu se poate observa în timp real convergenţa soluţiei (aceasta este o limitare a metodei iterative care află câmpurile doar la terminarea procesului). În schimb există control total asupra fiecărei analize în parte (poate fi oprită, repornită sau anulată, se observă progresul în timp real). Se prezintă în continuare acest program.

![](_page_47_Figure_4.jpeg)

 Programul este realizat în tehnologia MDI (Multiple Document Interface), şi poate avea deschise simultan mai multe ferestre permitând utilizatorului să continue lucrul în timp ce o analiză este realizată Se observă cum se poate realiza modificarea unei structuri în timp ce o altă analiză rulează în fundal.

![](_page_48_Picture_68.jpeg)

 Caracteristicile analizei se introduc vizual. Aceste caracteristici, impreună cu structura desenată şi cu rezultatele analizelor se salvează într-o structura ordonată, tip proiect, pentru acces facil ulterior la rezultate.

 O îmbunătăţire semnificativă este modul de prezentare a rezultatelor, sub formă grafică.

![](_page_48_Figure_3.jpeg)

![](_page_49_Figure_0.jpeg)

![](_page_49_Figure_1.jpeg)

Se poate reprezenta procesul de convergență, câmpurile electromagnetice obținute (oricare componentă: x,y; parte reală, parte imaginară), forma undelor (pentru estimarea importanţei efectului de capăt). Afişarea tridimensională a câmpurilor poate fi rotită cu mouse-ul în timp real, sau impusă prin intermediul casetelor de dialog, în scopul alegerii unghiului de vedere optim.

 Programul conţine în total peste 20.000 de linii de cod şi este pregătit pentru a fi distribuit (kit de instalare, detectarea sistemului de operare, etc.)

# **Bibliografie (selectivă)**

[1] Adve, R.S.; Sarkar, T.K.; Rao, S.M.; Miller, E.K.; Pflug, D.R., "Application of the Cauchy method for extrapolating/interpolating narrowband system responses", IEEE Trans. on Microwave Theory and Techniques, Vol. 45, No. 5.2, 1997, pp. 837-845.

[4] Aubert, H.; Souny, B.; Baudrand, H., .,Origin and avoidance of spurious solutions in the transverse resonance method", IEEE Trans. on Microwave Theory and Techniques, Vol. 41, No. 3, 1993, pp. 450-456.

[5] Azizi M.; Aubert H.; Baudrand H., "A new iterative method for scattering problems", 1995 European Microwave Conference Proceedings, Vol.1, pp. 255-258.

[6] Azizi M.; Boussouis M.; Aubert H.; Baudrand H.,  $\Lambda$  three dimensional analysis of planar discontinuities by an iterative method", Microwave and Optical Technology Letters, Vol. 13, No. 6, 1996, pp.372-376.

[15] Baudrand H., "Introduction au calcul electromagnetique des structures guidantes", Rotaprint ENSEEIHT, Toulouse 1996.

[20] Casian-Botez I.; Damian R.F., "The diffraction of the Electromagnetic **Waves on Periodical Metallic Structures", TTM 96, Bucureşti, pp.46-51.** 

[22] Chen, Z.; Ney, M.M., "Conversion between the TLM solutions and field solutions", IEEE Trans. on Microwave Theory and Techniques, Vol. 42, No. 3, 1994, pp. 529 - 532.

**[30] Damian R.F., "Diffraction d'une onde par des plots conducteurs periodiques", Raport de recherche, rotaprint ENSEEIHT Toulouse, 1996.** 

[31] Damian R.F.; Casian-Botez I.; Alexa D., "An Improved Spectral Estimation **For The Transmission Line Matrix Method", Buletinul Institutului Politehnic din Iaşi, Tom L(LIV), Fasc.3-4, Secţiunea III, 2004.** 

[32] Damian R.F.; Casian-Botez I.; Alexa D., "Convergence Improvement In **Iterative Methods", Microwaves, Radar and Remote Sensing 2005, 19-21 septembrie 2005, Kiev, pp. 171-175.** 

[33] Damian R.F.; Casian-Botez I.; Alexa D., "Microwave Frequencies Spectral **Estimation", Microwaves, Radar and Remote Sensing 2005, 19-21 septembrie 2005, Kiev, pp. 165-170.** 

[34] Damian R.F.; Casian-Botez I.; Alexa D., "Modified Wave Definition for the **Fast Wave Concept Iterative Process", Buletinul Institutului Politehnic din Iaşi, trimis spre publicare septembrie 2005.** 

**[35] Damian R.F.; Gându-Găbăroi V.; Poşa C.; Florea M.; "Măsurarea asistată de calculator a parametrilor energiei electrice", SNRE 2000, Iaşi, pp. 438-445.** 

[53] Hoefer, W.J.R., The Transmission-Line Matrix Method--Theory and Applications", IEEE Trans. on Microwave Theory and Techniques, Vol. 33, No. 10, 1985, pp. 882- 893.

[59] Jain O.P.; Makios V.; Chudobiak W. J., "Open-End and Edge Effect in Microstrip Transmission Lines", IEEE Trans. on Microwave Theory and Techniques, Vol. 20, No. 9, 1972, pp. 626- 628.

[60] Johns, P.B.; "A Symmetrical Condensed Node for the TLM Method", IEEE Trans. on Microwave Theory and Techniques, Vol. 35, No. 4, 1987, pp. 370-377.

[77] Ming-Ju Tsai; Chinglung Chen; Alexopoulos, N.G.; Tzyy-Sheng Horng, "Multiple arbitrary shape via-hole and air-bridge transitions in multilayered structures", IEEE Trans. on Microwave Theory and Techniques, Vol. 44, No. 12, 1996, pp. 2504- 2511.

[81] N'Gongo R.S., "Modelisation electromagnetique des circuits planaires. Application a l'influence du boitier", Teză de doctorat, ENSEEIHT Toulouse, 1999.

[87] Pinello, W.P.; Lee, R.; Cangellaris, A.C., "Finite element modeling of electromagnetic wave interactions with periodic dielectric structures", IEEE Trans. on Microwave Theory and Techniques, Vol. 42, No. 12, 1994, pp. 2294-2301.

[89] Press W. H.; Teukolsky S. A.; Vetterling W.T.; Flannery B.P.; "Numerical Recipes in C", Cambridge University Press, 1995, ISBN 0-521-43108-5.

[90] Pujol S.;Baudrand H.; Fouad Hanna V.; Dong X.,  $A$  New approach of the source method for characterization of planar structures", EuMC 1991, pp.1015-1020.

[103] Shung Wu Lee; Jones, W.R.; Campbell, J.J., "Convergence of Numerical Solutions of Iris-Type Discontinuity Problems", IEEE Trans. on Microwave Theory and Techniques, Vol. 19, No. 6, 1971, pp. 528- 536.

[104] Silver S. "Microwave Antenna Theory and Design" McGraw Hill, 1949, MIT Radiation Laboratory Series vol. 12, pp. 16-36, 200-238.

[108] Swanson D.; Hoefer W.R., "Microwave Circuit Modeling Using Electromagnetic Field Simulation", Artech House, 2003, ISBN 1-58053-308-6.

[114] Tsay, W.-J.; Aberle, J.T., "Analysis of a microstrip line terminated with a shorting pin", IEEE Trans. on Microwave Theory and Techniques, Vol. 40, No. 4, 1992, pp. 645-651.

[122] Wane, S.; Bajon, D.; Baudrand, H.; Gamand, P., "A new full-wave hybrid differential-integral approach for the investigation of multilayer structures including nonuniformly doped diffusions", IEEE Trans. on Microwave Theory and Techniques, Vol. 53, No. 1, 2005, pp. 200- 214.

[128] Wills, J.D., "Spectral estimation for the Transmission Line Matrix method", IEEE Trans. on Microwave Theory and Techniques, Vol. 38, No. 4, 1990, pp. 448-451.

[133] Zeid A.; Baudrand H, "Electromagnetic Scattering by Metallic Holes and its Applications in Microwave Circuit Design", IEEE Trans. on Microwave Theory and Techniques, Vol. 50, No. 4, 2002, pp. 1198-1206.

[134] Zeid A.; Baudrand H.; Damian R., "The problems of electromagnetic **isolation have been studied by utilizing techniques via holes", Progress in Electromagnetics Research Symposium (PIERS'99), Taipei (Taiwan), 22-26 martie, 1999.** 

[135] Zhiqin Zhao; West, J.C., "Resistive suppression of edge effects in MLFMA scattering from finite conductivity surfaces", IEEE Trans. on Antennas and Propagation, Vol. 53, No. 5, 2005, pp. 1848- 1852.

[136] "The MEFISTo – 2DTM Workbook", Faustus Scientific Corporation, 1998.